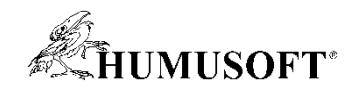

#### 7.9.2023 Technical Computing Camp 2023

# Návrh a implementace pokročilých řídicích systémů

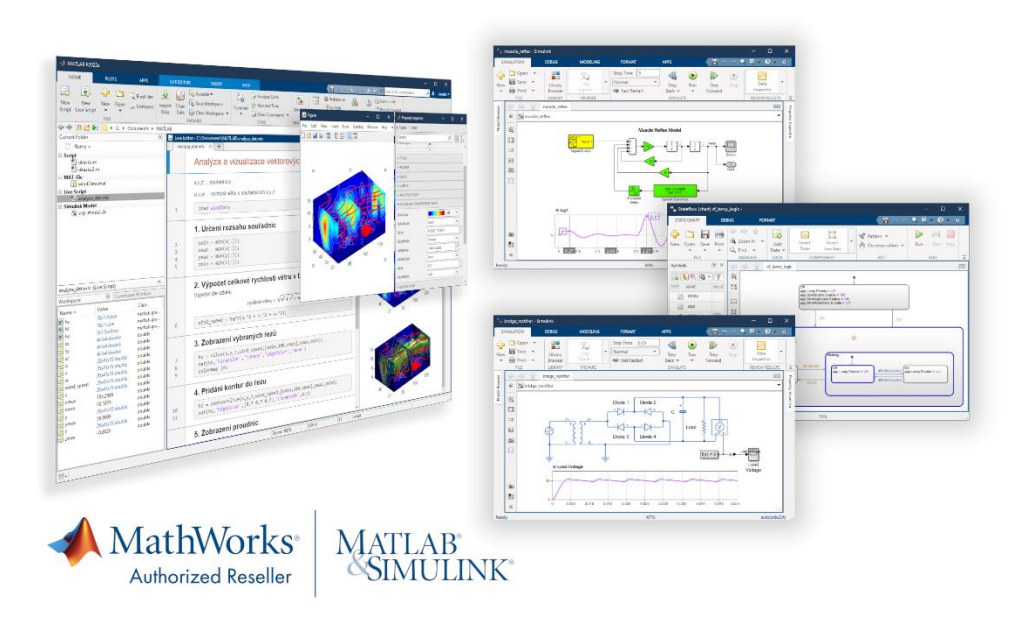

Jaroslav Jirkovský jirkovsky@humusoft.cz

[www.humusoft.cz](http://www.humusoft.cz/) info@humusoft.cz

[www.mathworks.com](http://www.mathworks.com/)

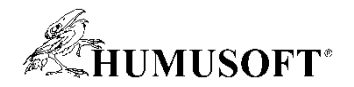

#### Vývoj metodou Model-Based Design

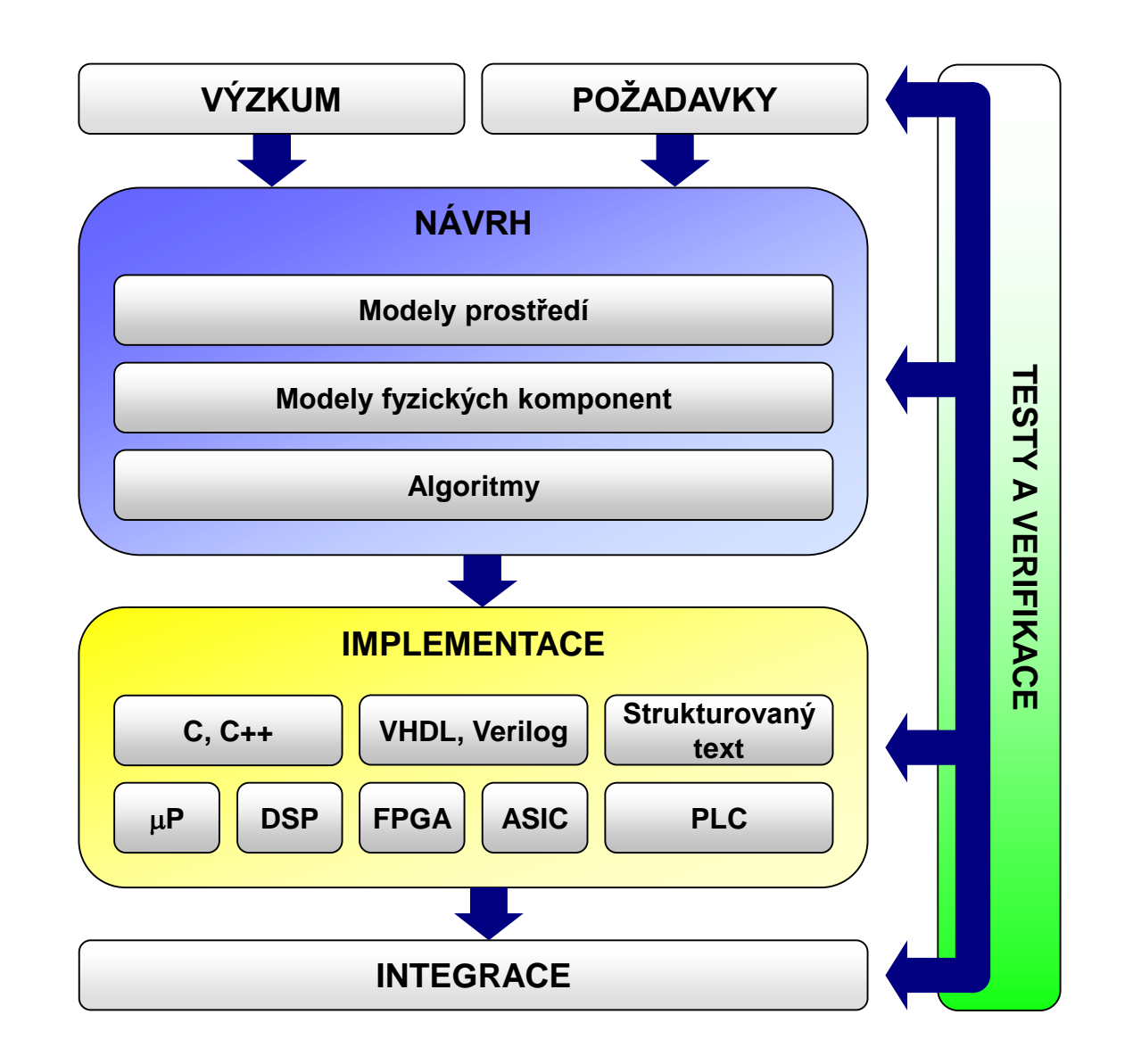

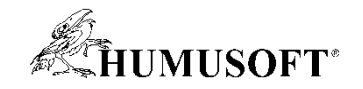

#### Matematické modelování soustav

- Popis matematickými rovnicemi
	- matematicko-fyzikální analýza
	- identifikace soustavy z naměřených dat
- Bloková schémata
- Knihovny bloků
	- spojité i diskrétní systémy
	- matematické funkce, nelinearity
	- vstupní signály, grafické výstupy
- Simulink

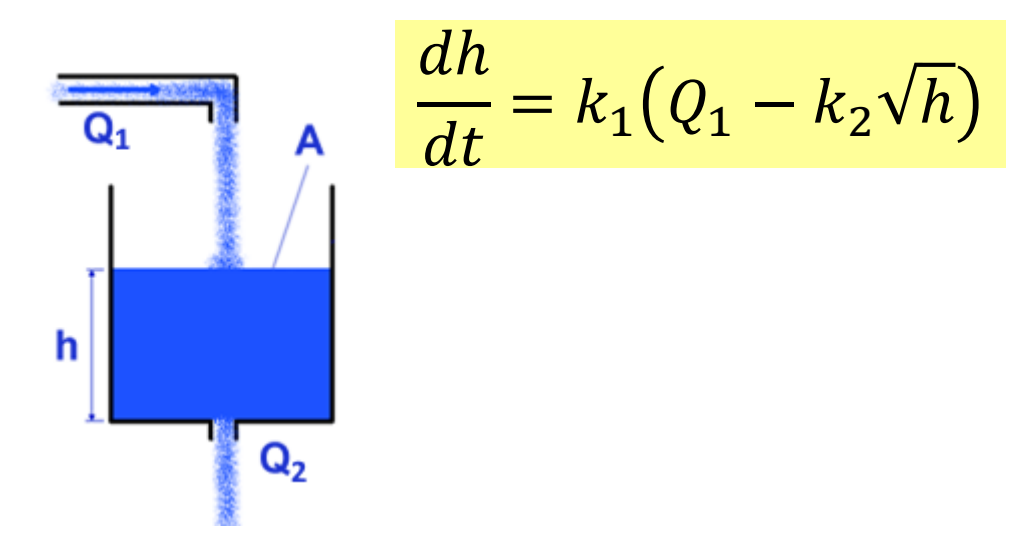

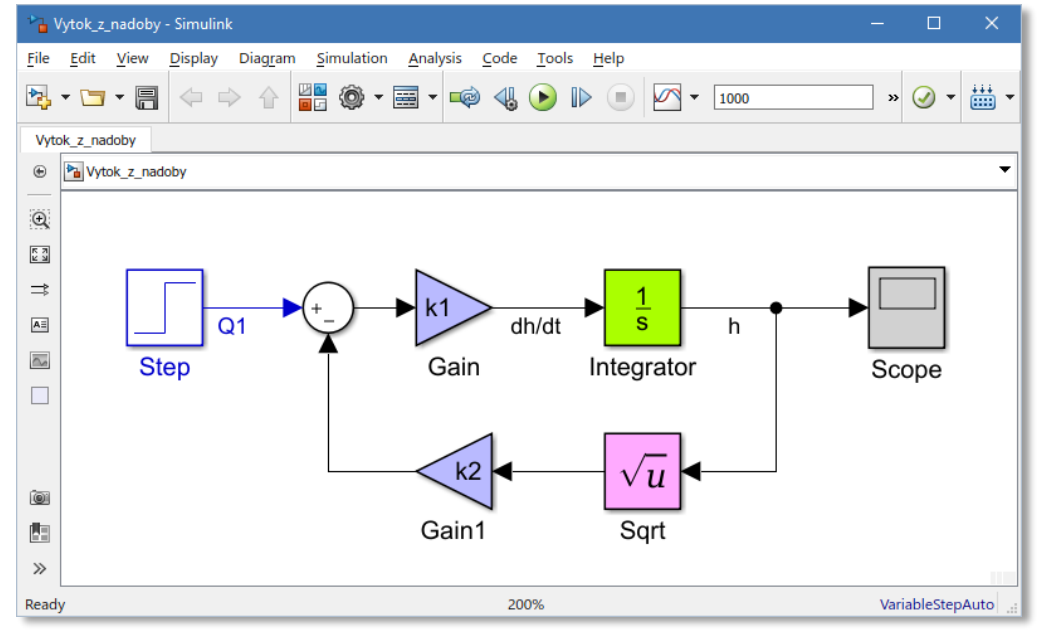

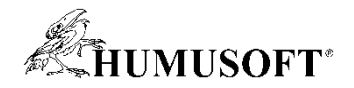

#### Fyzikální modelování soustav

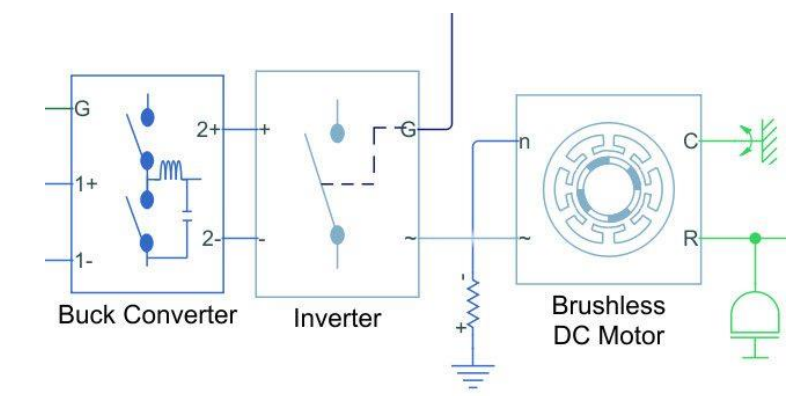

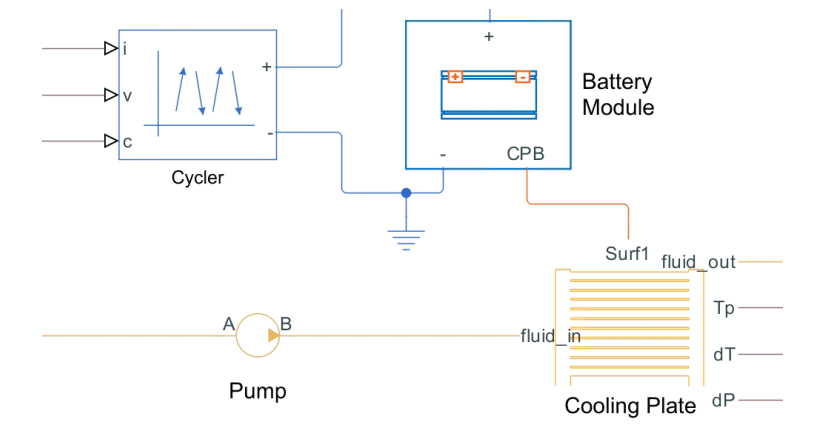

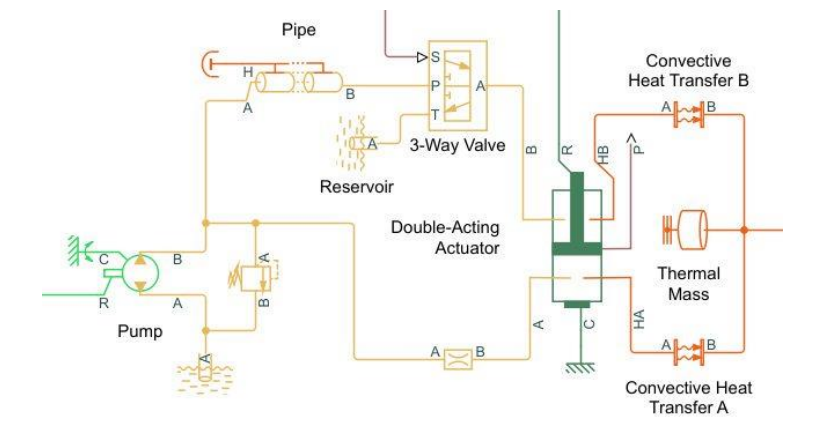

Simscape Electrical Simscape Battery Simscape Fluids

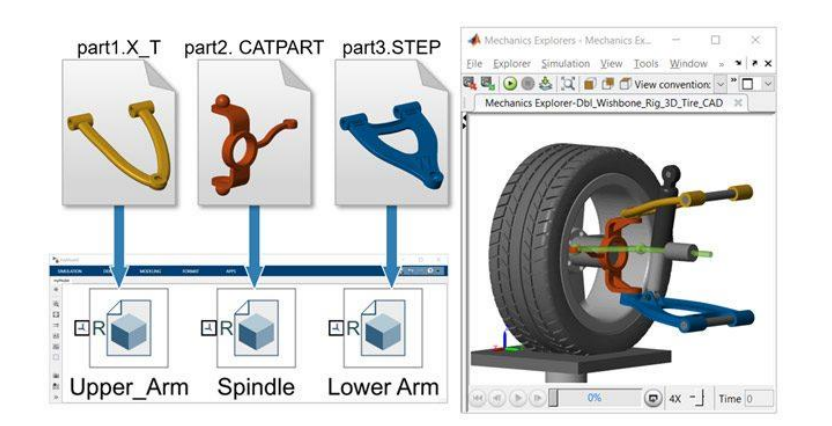

Simscape Multibody Simscape Driveline

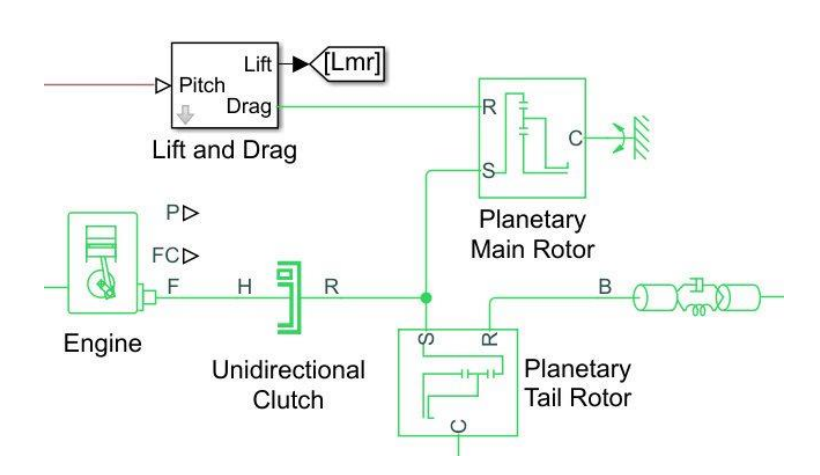

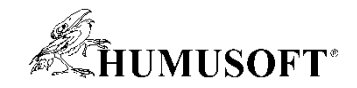

#### Knihovny pro specifické aplikace

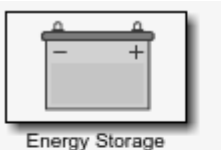

and Auxiliary Drive

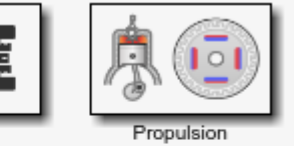

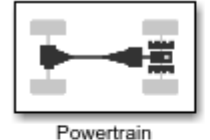

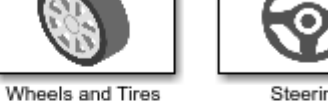

Steering

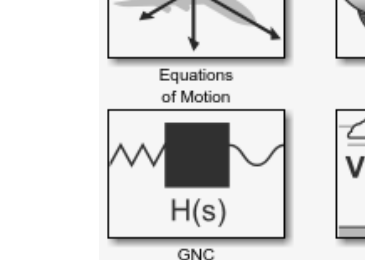

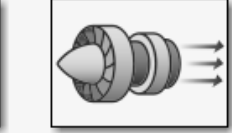

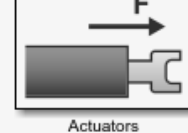

Propulsion

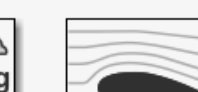

Transmission

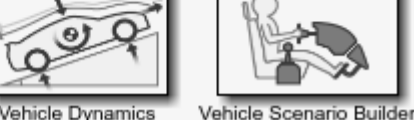

Drivetrain

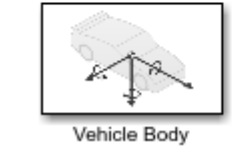

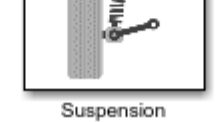

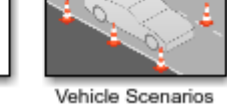

Environment

Aerodynamics

#### Powertrain Blockset Vehicle Dynamics Blockset Aerospace Blockset

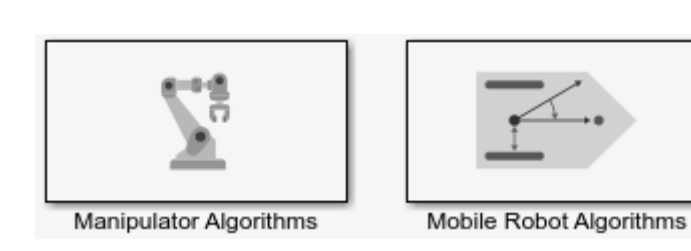

Robotics System Toolbox Motor Control Blockset

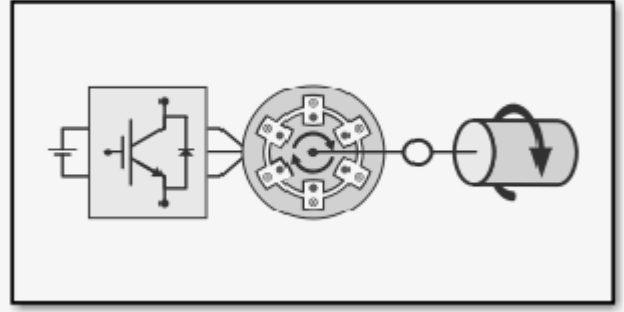

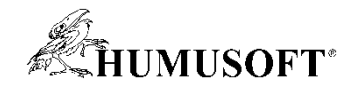

#### Základní schéma řídicího systému

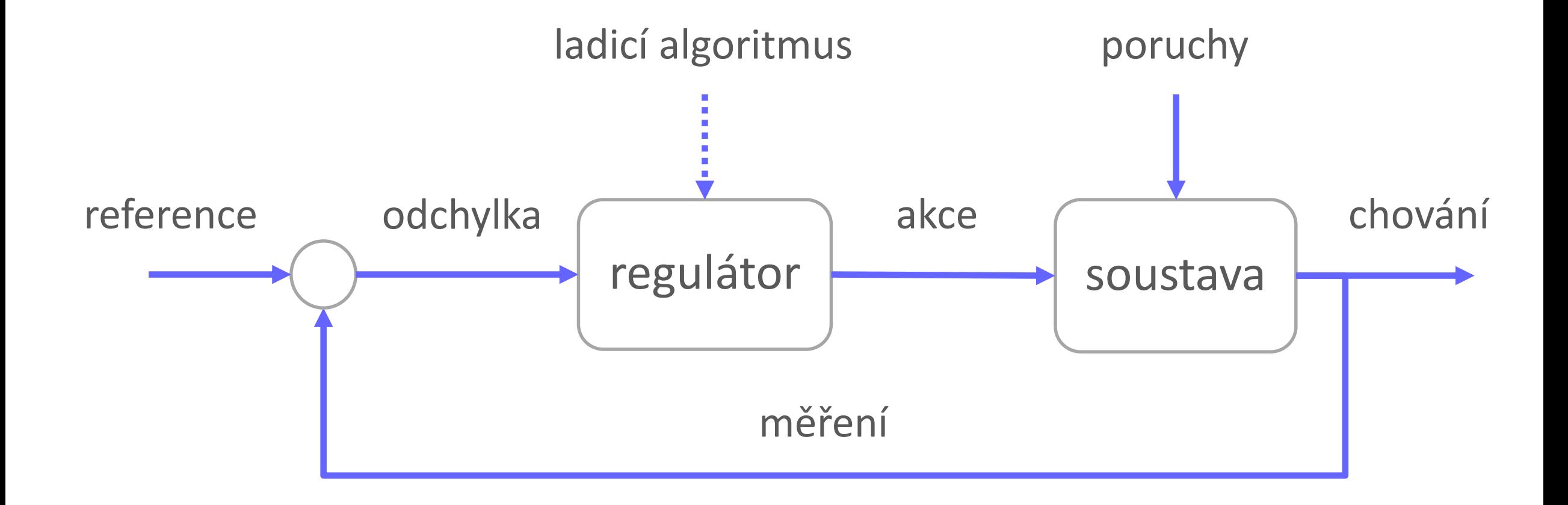

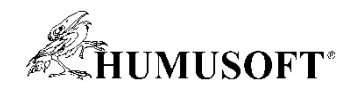

#### Základní schéma řídicího systému – Simulink

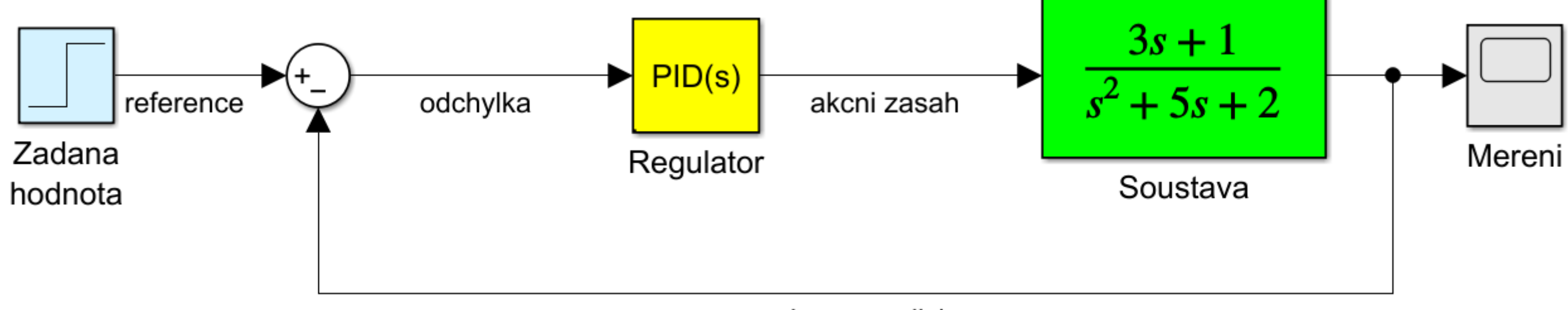

regulovana velicina

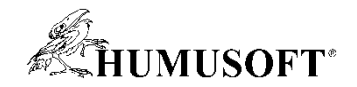

## Modelování řídicích systémů

- Propojení modelů soustav s regulátory
	- libovolná architektura řídicích systému
- Návrh a modelování regulátorů
	- spojité, diskrétní, stavové
	- blok PID regulátoru v mnoha variantách
	- vlastní regulátory ze základních prvků
- Spojité a diskrétní prvky v jednom modelu
- Bohaté knihovny vstupních signálů
- Nástroje pro ladění řídicích systémů

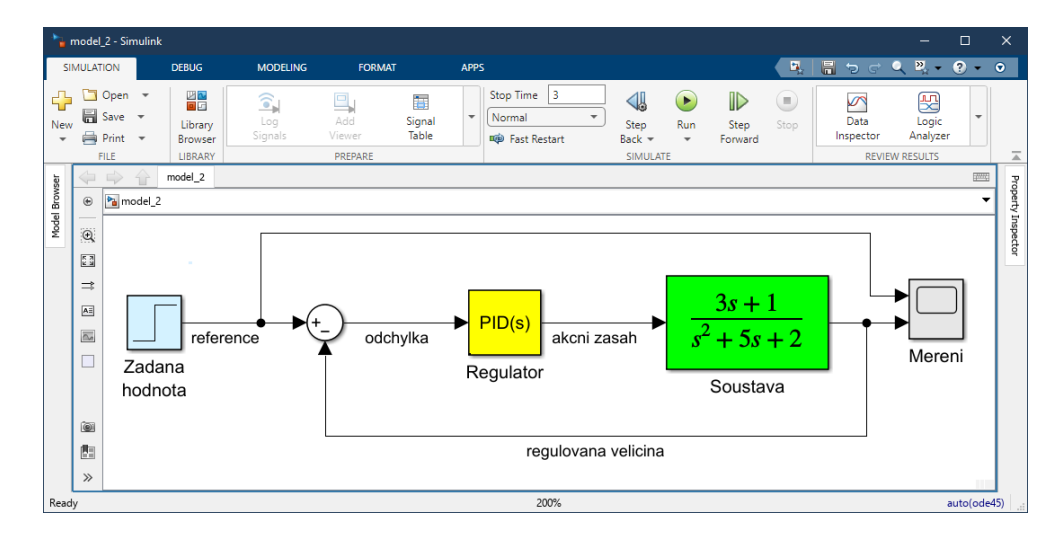

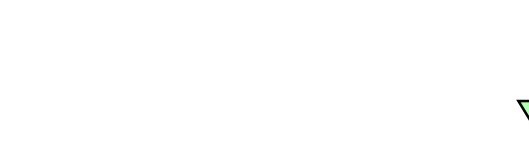

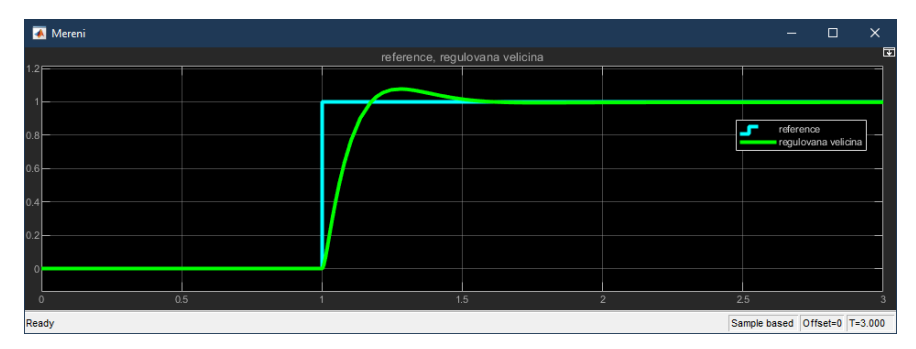

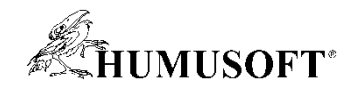

#### Ladění řídicích systémů

- Ladění na základě linearizace
	- "know-how" lineární teorie regulace
		- stabilita systému, metriky, metody ladění
	- SISO, MIMO
	- ladění v časové i frekvenční oblasti
	- metody pro robustní návrh
	- není závislé na konkrétním experimentu
	- rychlost
	- omezeno platností lineárního modelu
	- nutno ověřit s nelineárním modelem
- Ladění na základě optimalizace
	- pracuje s nelineárním modelem
		- optimalizace chování na nelinearity
	- SISO, MIMO
	- libovolná uživatelská kritéria
	- závislé na konkrétním experimentu
	- nejsou k dispozici analytické závěry
	- výpočetně náročné
- Možná kombinace obou přístupů

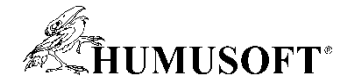

#### Ladění PID regulace

• Pro jednosmyčkovou PID regulaci

– více smyček lze ladit jednu po druhé

- Využívá linearizaci soustavy
	- možná volba pracovního bodu
- Grafická aplikace *PID Tuner*
	- ladění na základě přechodové odezvy
- *Frequency Response Based PID Tuner*
	- pro soustavy, které nelze linearizovat

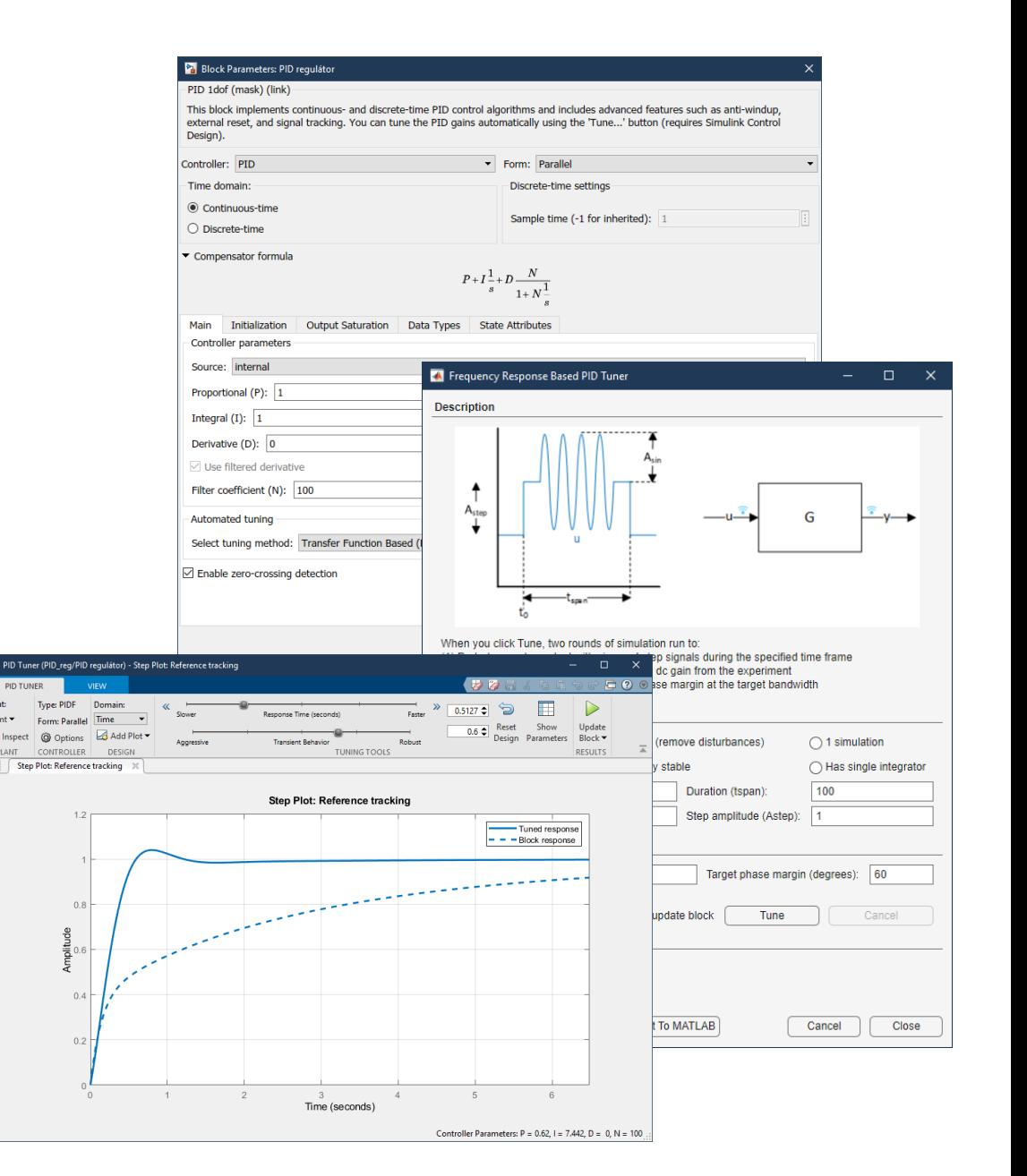

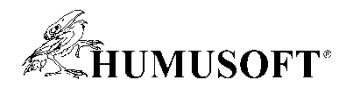

#### Ladění systémů s více vstupy a výstupy (MIMO)

- Libovolná struktura řídicího systému
	- společné ladění všech prvků
	- linearizace modelu a nehladká optimalizace
- Knihovna nastavitelných kritérií
	- v časové i frekvenční oblasti
	- kritéria stability
- Grafická aplikace
	- Control System Tuner

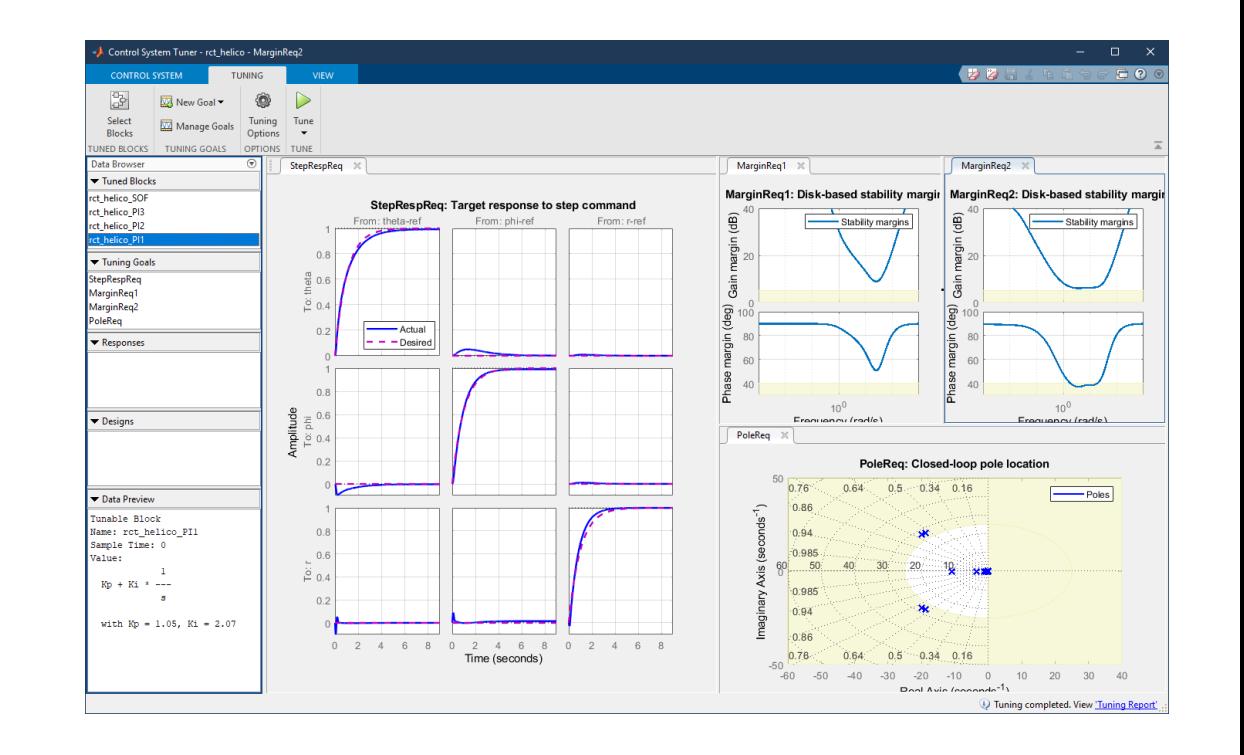

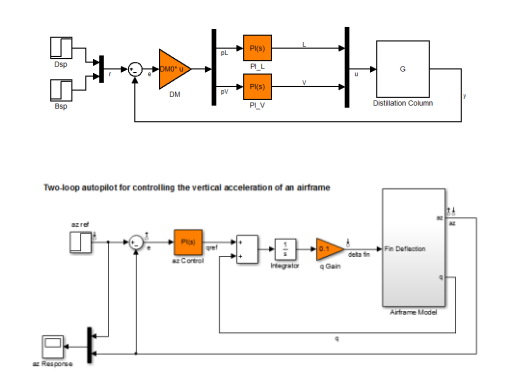

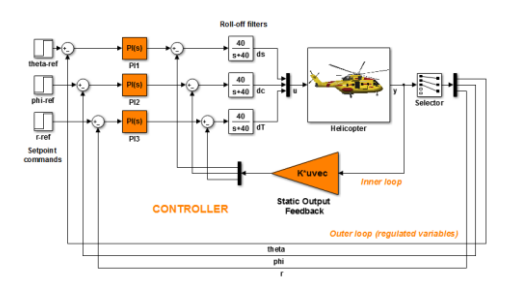

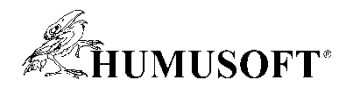

#### Ladění na základě optimalizace

- Využívá nelineární model v Simulinku
	- nastavení podmínek pro zvolené signály
- Libovolná struktura řídicího systému
	- výběr parametrů pro optimalizaci
- Různé optimalizační algoritmy
- Podpora paralelních výpočtů
- Grafická aplikace
	- Response Optimizer

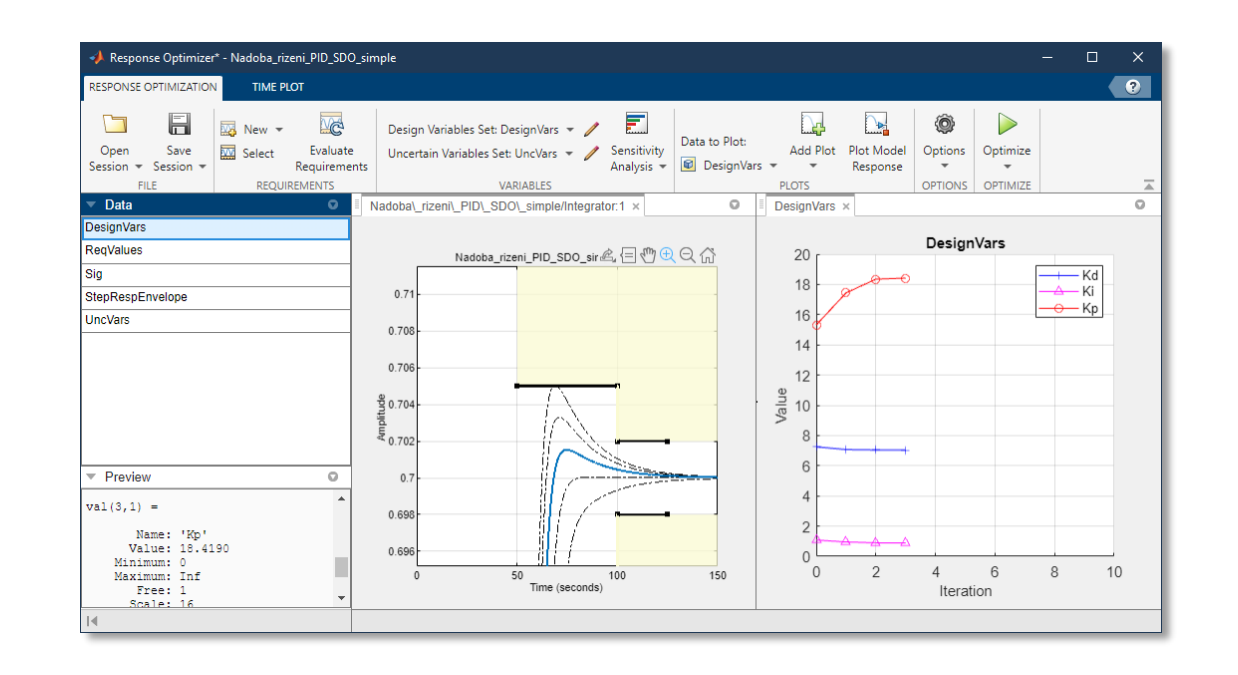

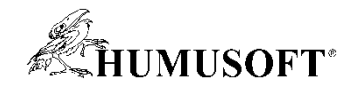

#### Robustní ladění řídicích systémů

- Model soustavy není přesný
	- aproximace při modelování
	- neznámě vlivy (poruchy)
	- změny v dynamice

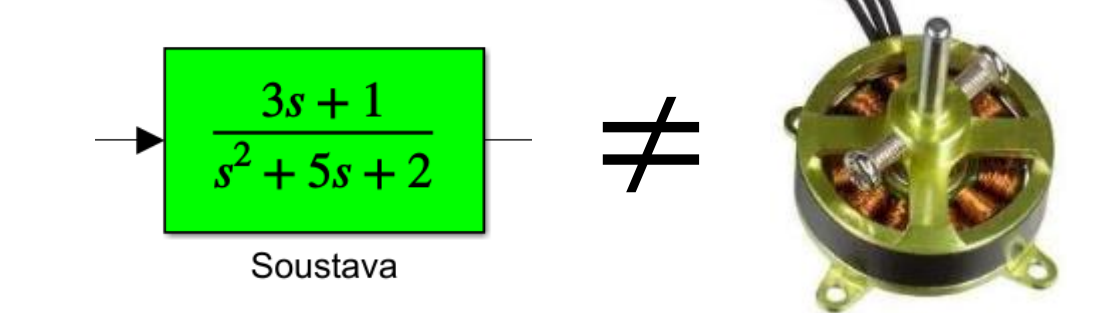

- Úkol: aby regulátor fungoval dobře i za těchto podmínek
- Ladění se zahrnutím vlivu nejistých parametrů
	- ladění na základě optimalizace *Responce Optimizer*
	- ladění na základě liearizace *Control System Tuner*
- Analýza robustnosti a metody pro robustní návrh řídicího systému
	- Robust Control Toolbox

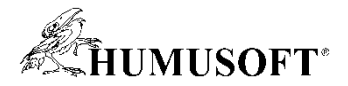

#### Ukázka: Ladění se zahrnutím vlivu nejitých parametrů

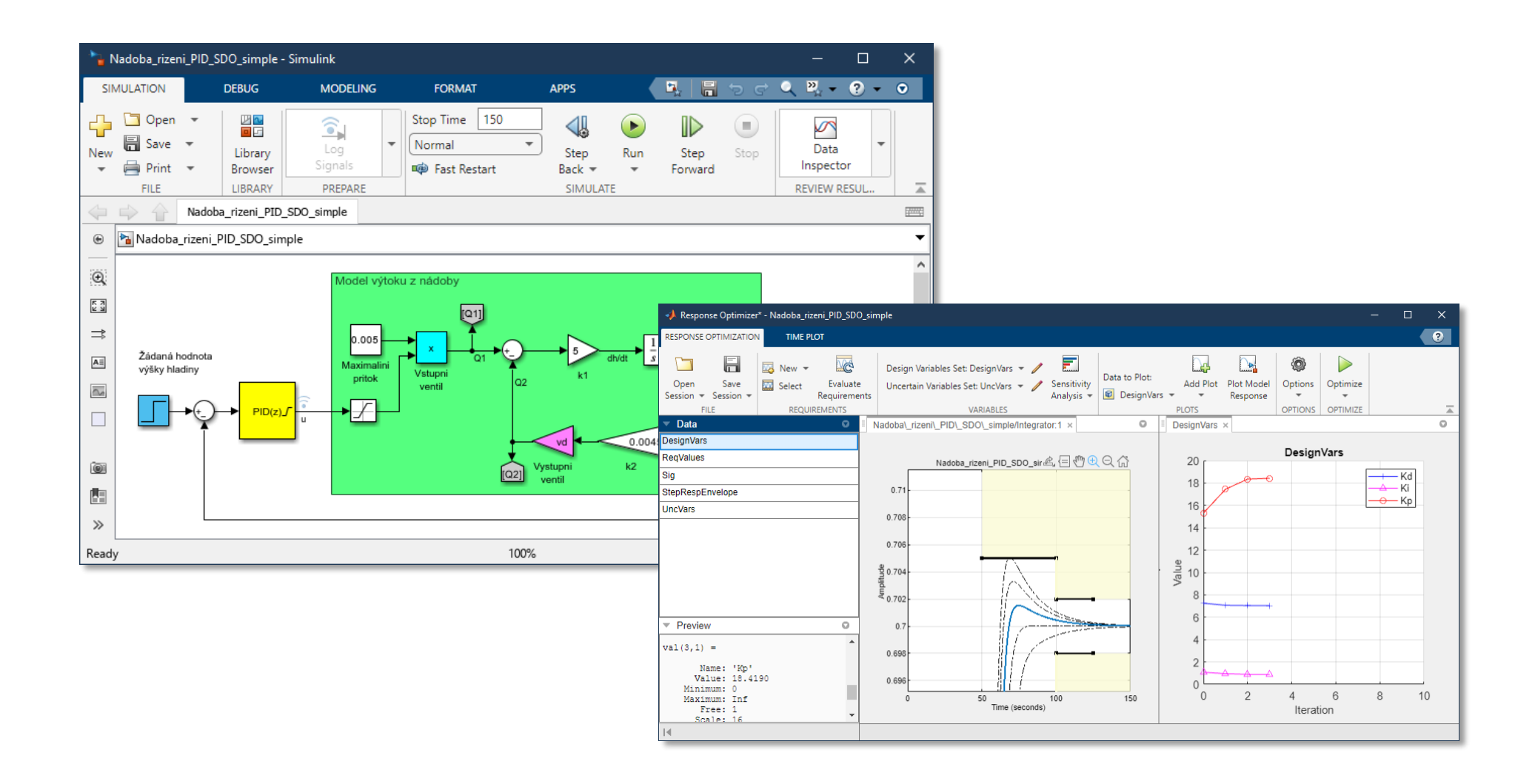

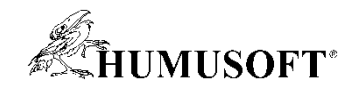

#### Adaptivní řídicí systémy

- Cílem je přizpůsobení se změnám soustavy
	- nepředvídané vlivy okolí
	- poruchy
	- změna dynamiky
- Ladění PID za běhu systému
	- bloky Open-Loop PID Autotuner, Closed-Loop PID Autotuner
- Speciální metody
	- Extremum Seeking Control
	- Model Reference Adaptive Control
	- Active Disturbance Rejection Control

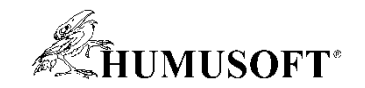

#### Adaptivní řídicí systémy

• Adaptivní řídicí systémy mohou řešit náročné problémy nelineárního řízení, které jsou pro tradiční techniky obtížně řešitelné

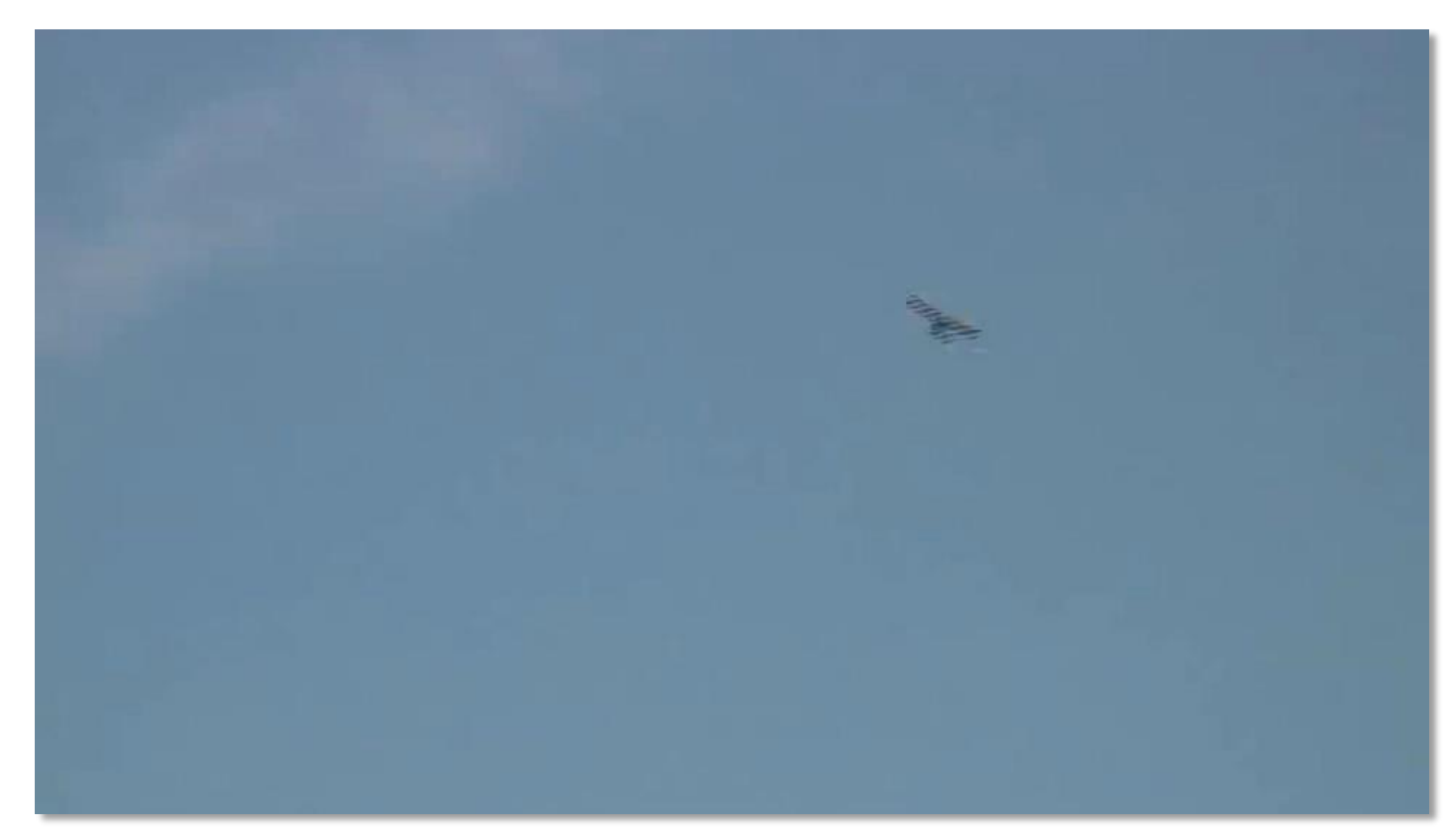

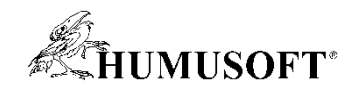

#### Ladění PID za běhu systému

- Automatické ladění PID v reálném čase
	- na základě experimentálního odhadu frekvenční odezvy soustavy
- Experiment v uzavřené smyčce

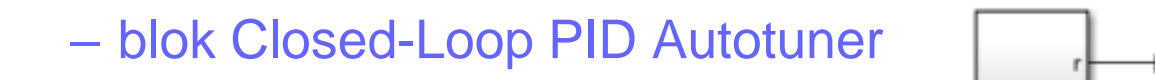

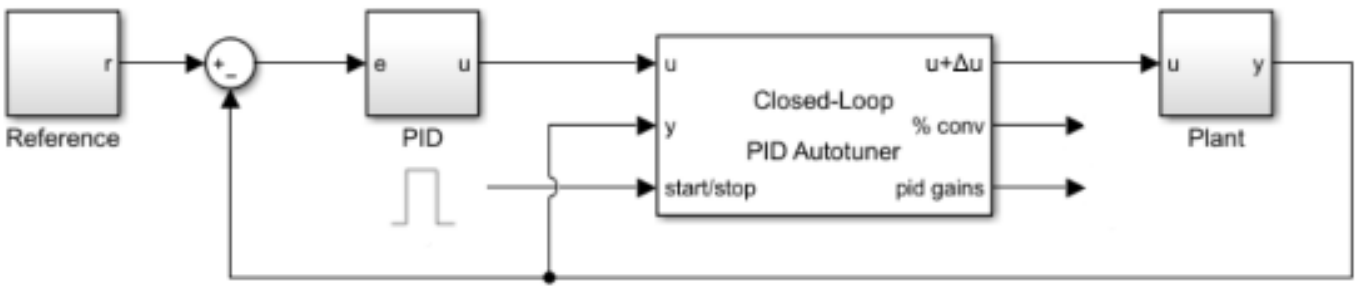

- Experiment v otevřené smyčce
	- blok Open-Loop PID Autotuner

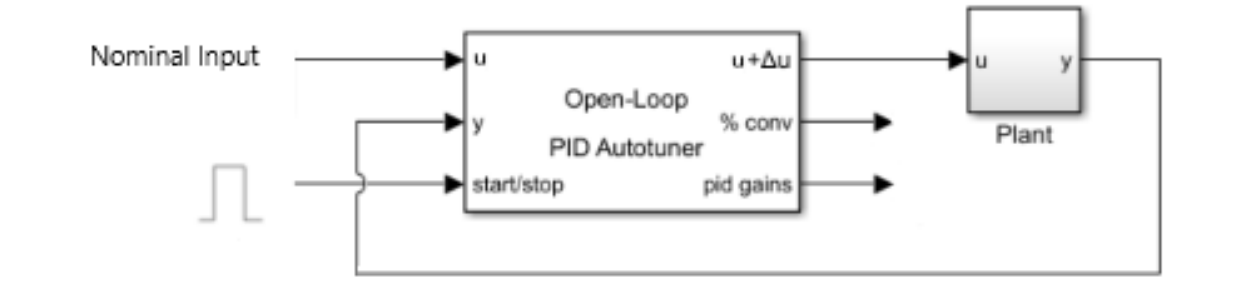

**17** <https://www.mathworks.com/videos/pid-control-of-a-brushless-dc-motor-1523009772696.html>

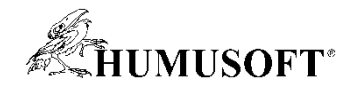

#### Speciální metody pro adaptivní řídicí systémy

- Extremum Seeking Control
	- optimální řízení soustav se změnami chování

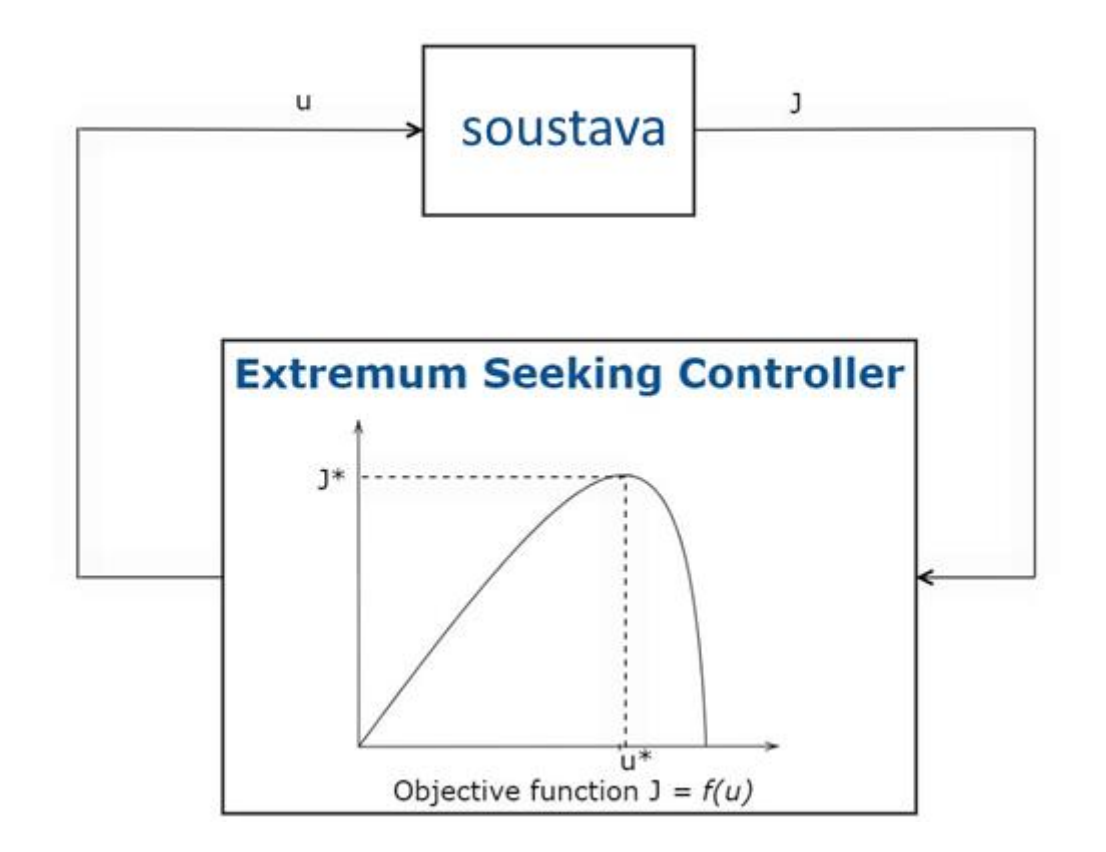

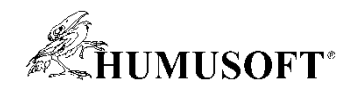

## Speciální metody pro adaptivní řídicí systémy

- Extremum Seeking Control
	- optimální řízení soustav se změnami chování
- Model Reference Adaptive Control
	- umožní řízení systémů v případě neočekávaných změn

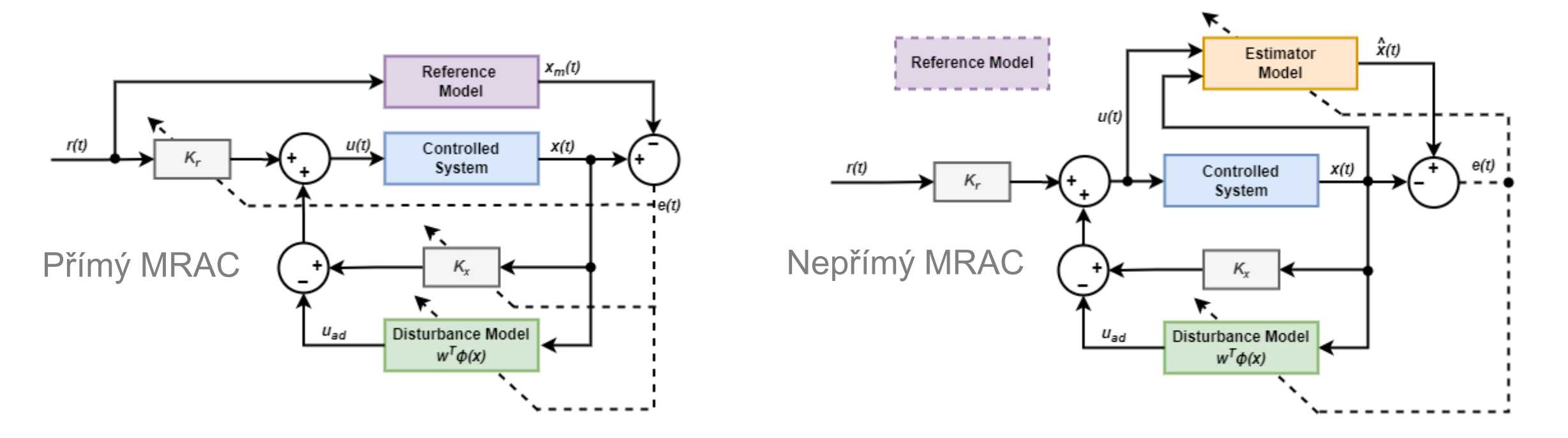

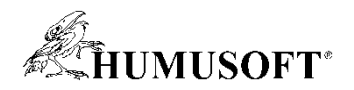

## Speciální metody pro adaptivní řídicí systémy

- Extremum Seeking Control
	- optimální řízení soustav se změnami chování
- Model Reference Adaptive Control
	- umožní řízení systémů v případě neočekávaných změn
- Active Disturbance Rejection Control
	- řízení soustav s neznámou dynamikou a vnitřními a vnějšími poruchami
	- může sloužit jako alternativa PID regulace

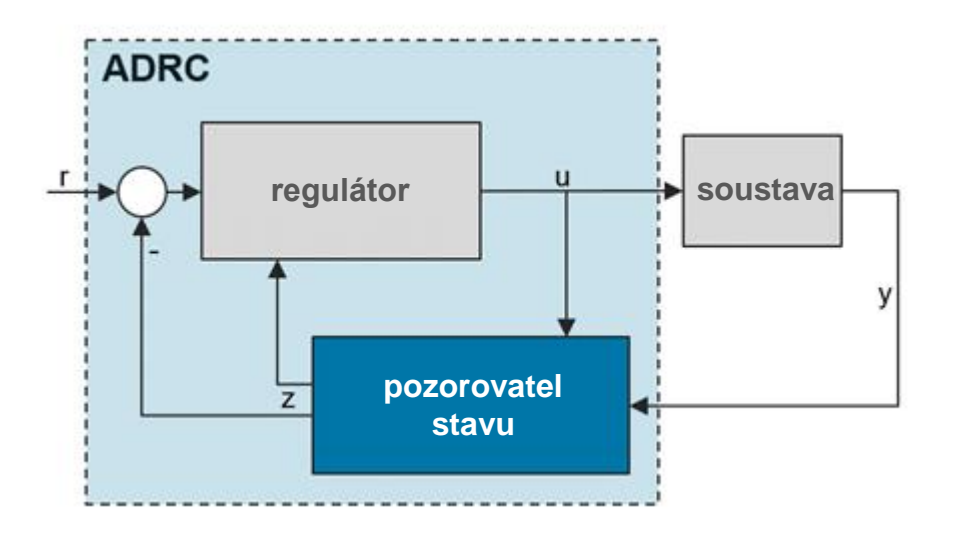

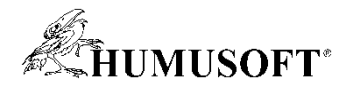

#### Ukázka: Využití ADRC pro řízení pohonu

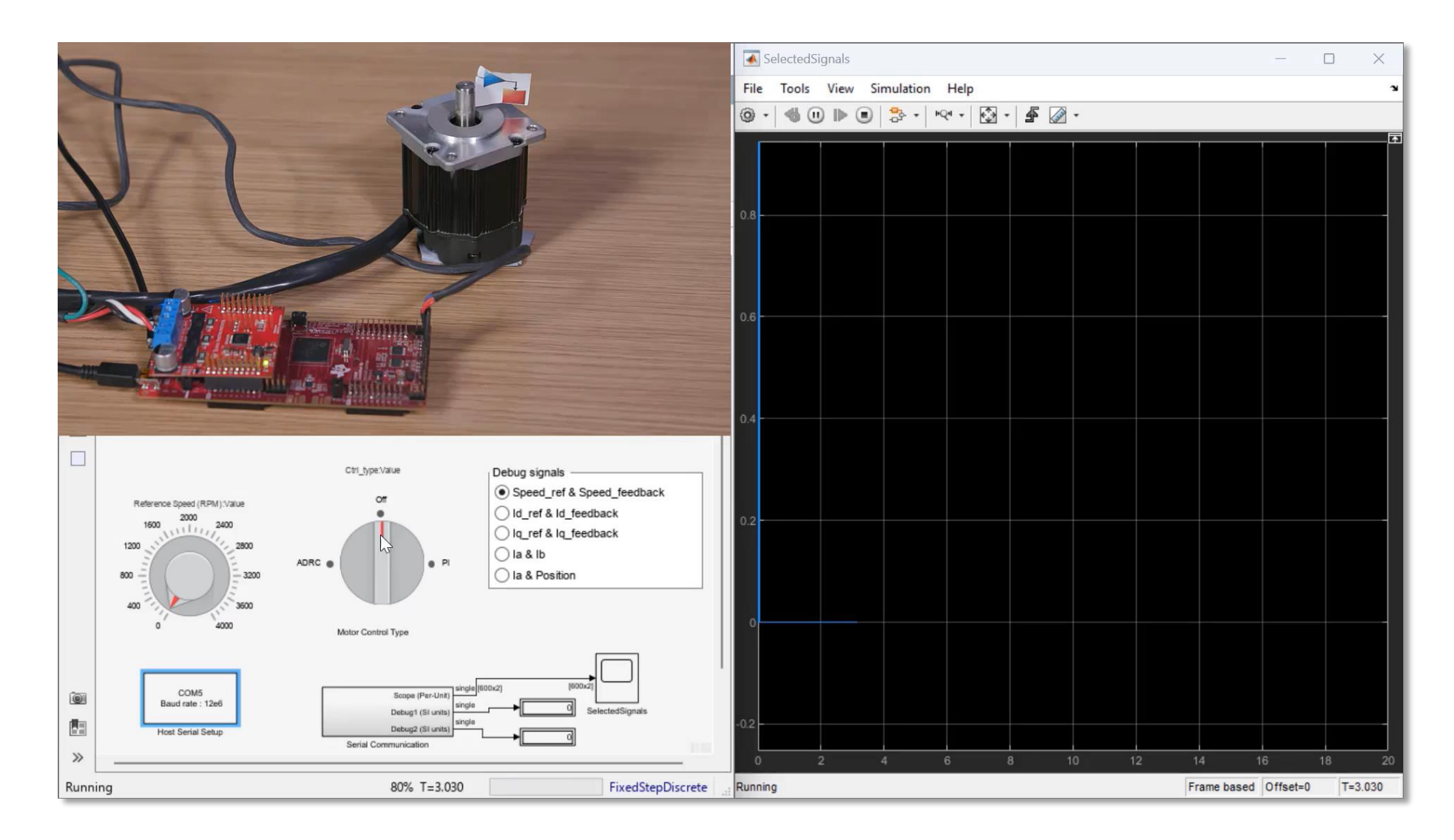

<https://www.mathworks.com/help/mcb/gs/pmsm-speed-control-using-adrc.html>

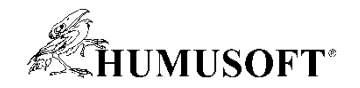

#### Model Predictive Control (MPC)

- Prediktivní řízení založené na modelu systému a optimalizaci v reálném čase
	- minimalizace účelové funkce MIMO systému podmíněná omezeními na vstupech a výstupech

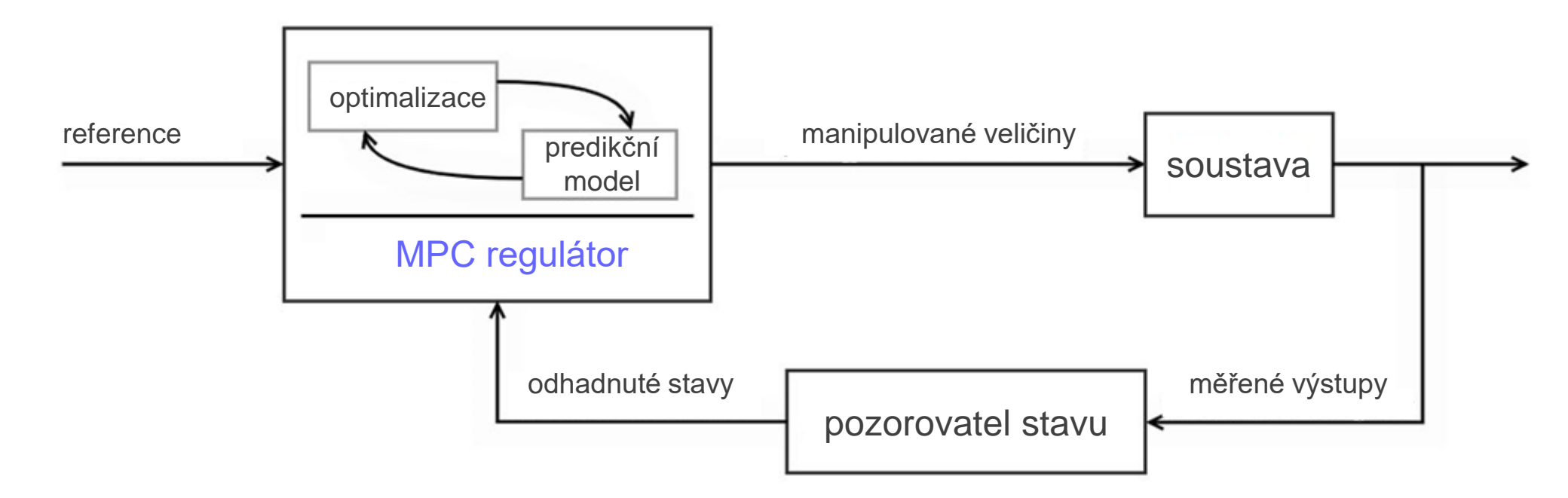

• Model Predictive Control Toolbox

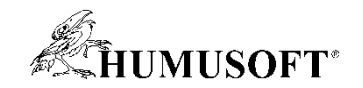

• Řeší optimalizační úlohu v kroku k

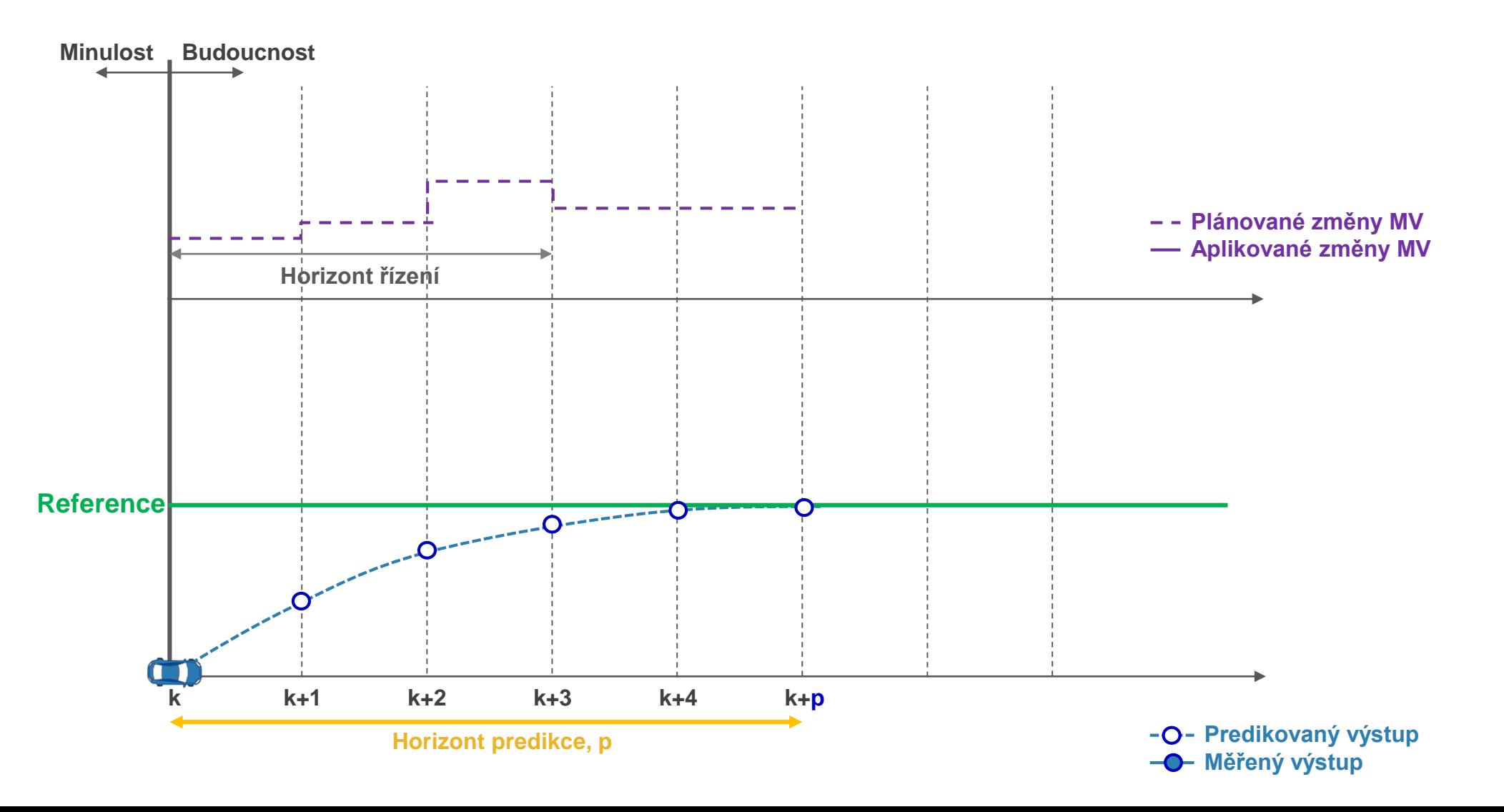

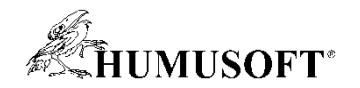

• Provede první krok řízení (otevřená smyčka), vyřadí zbytek

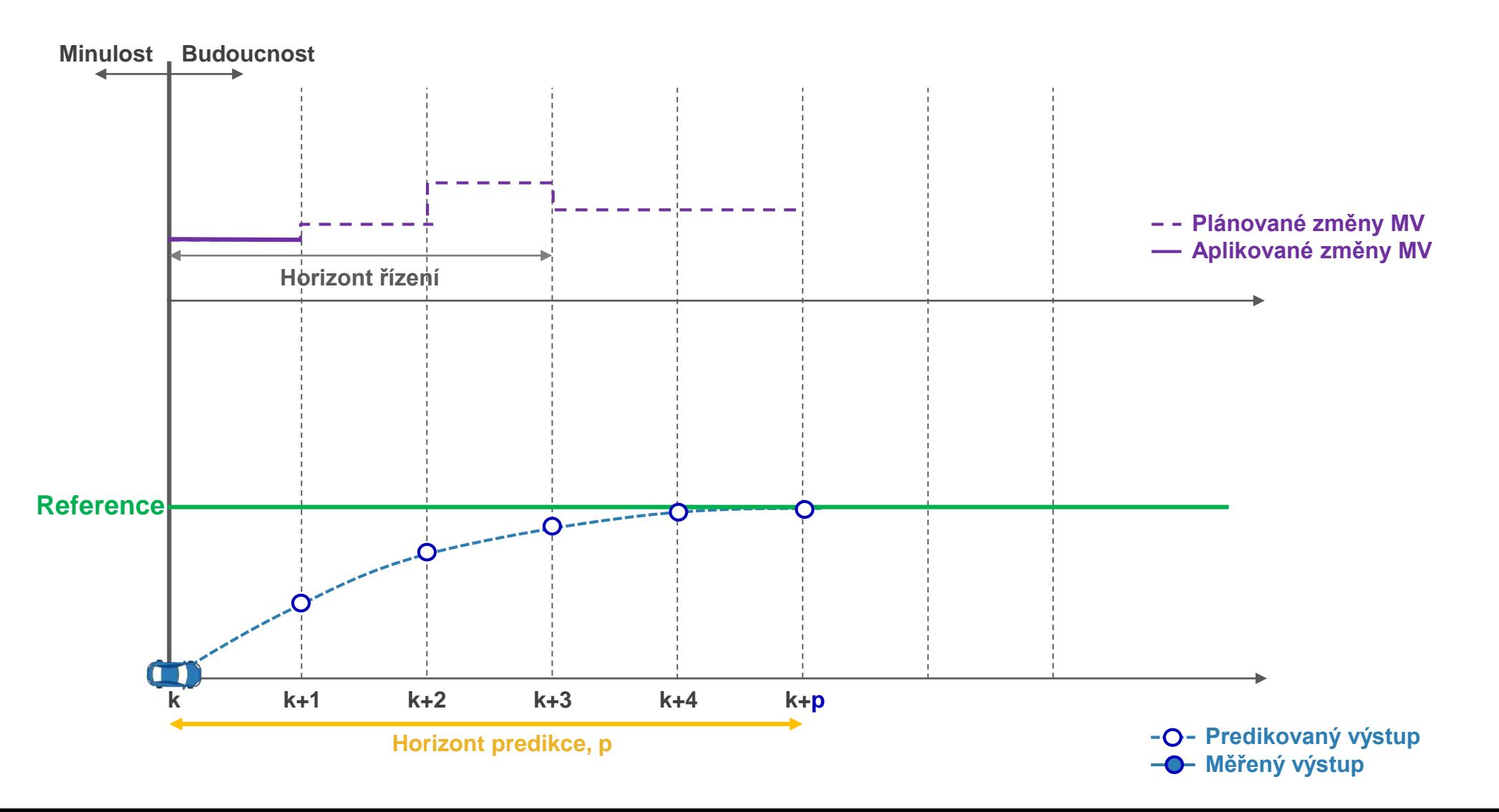

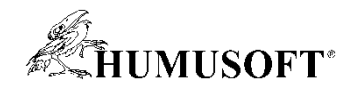

• Provede první krok řízení (otevřená smyčka), vyřadí zbytek

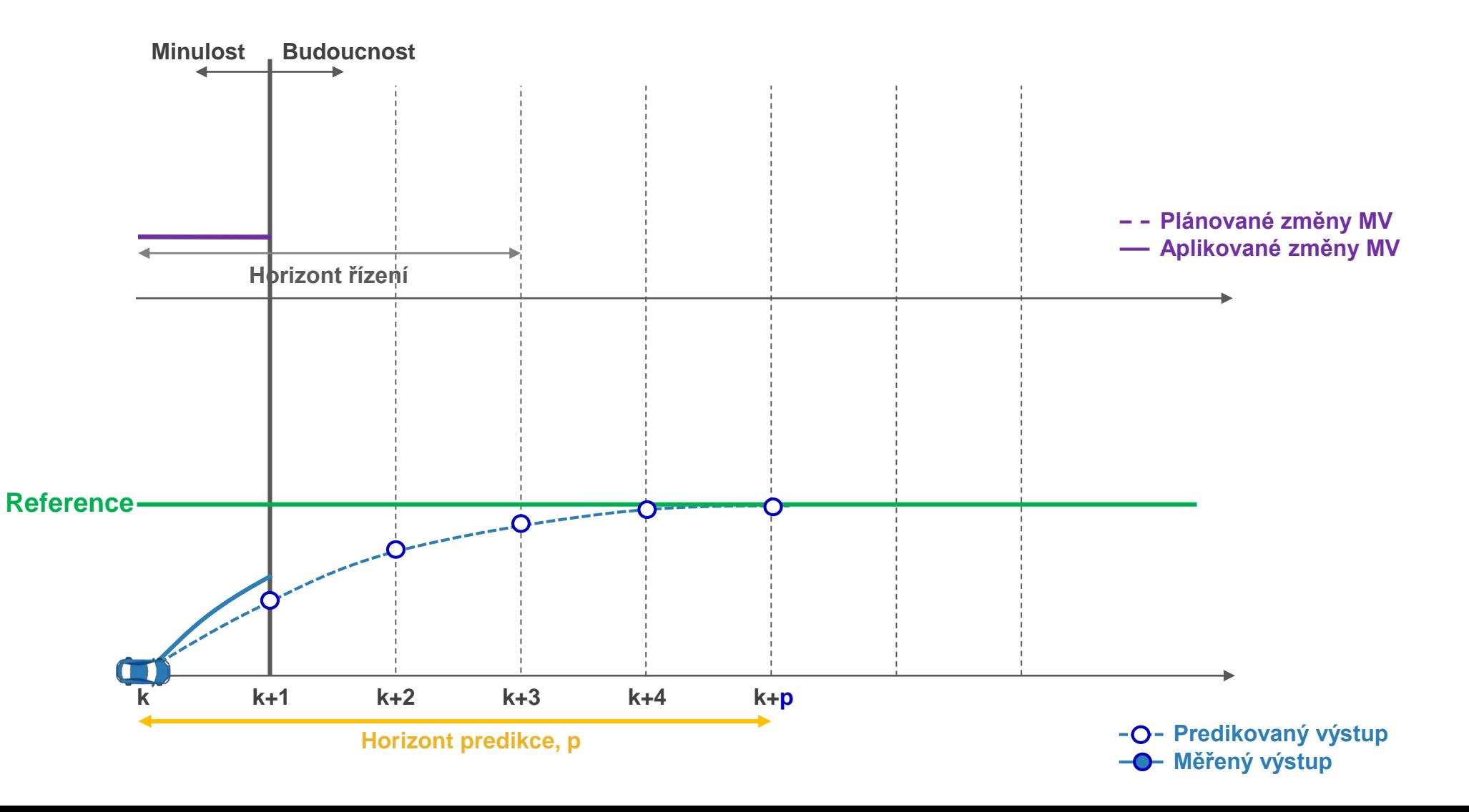

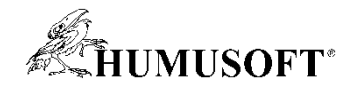

• Posune časový horizont, změří aktualizované výstupy, řeší optimalizační úlohy v kroku k

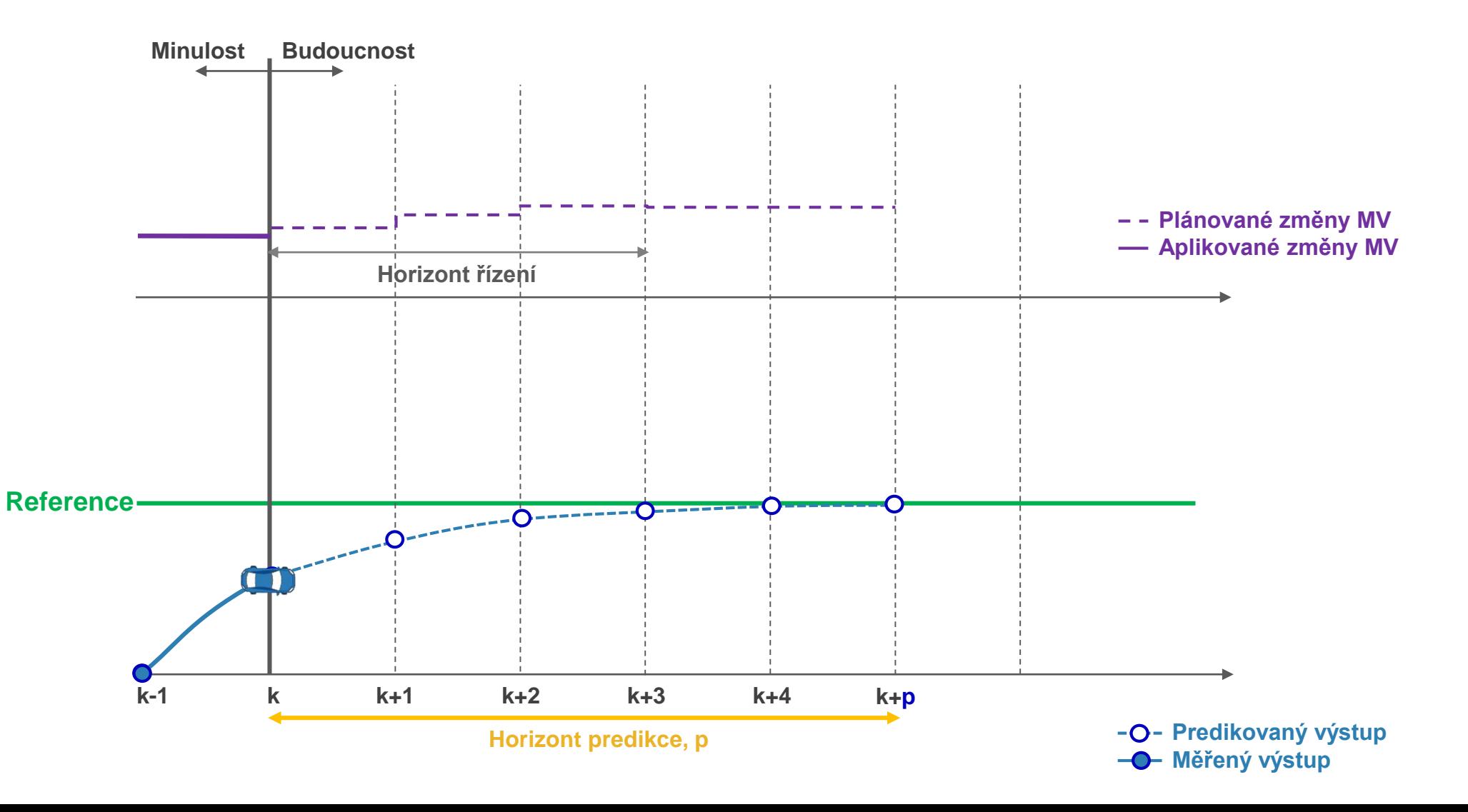

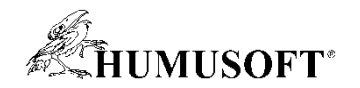

• Provede první krok řízení (otevřená smyčka), vyřadí zbytek

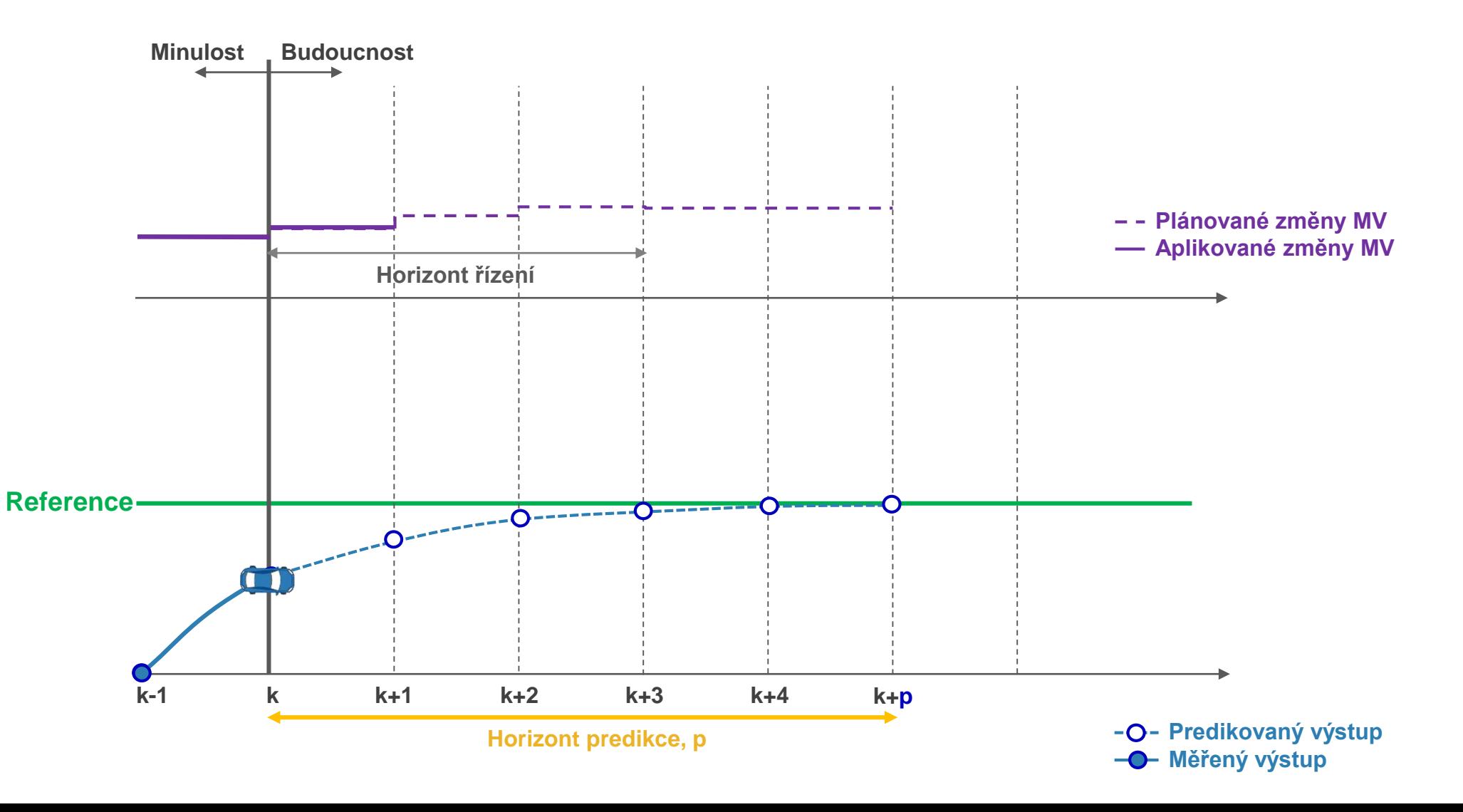

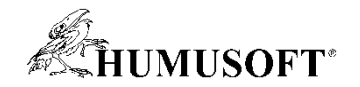

• Posune časový horizont, změří aktualizované výstupy, řeší optimalizační úlohy v kroku k

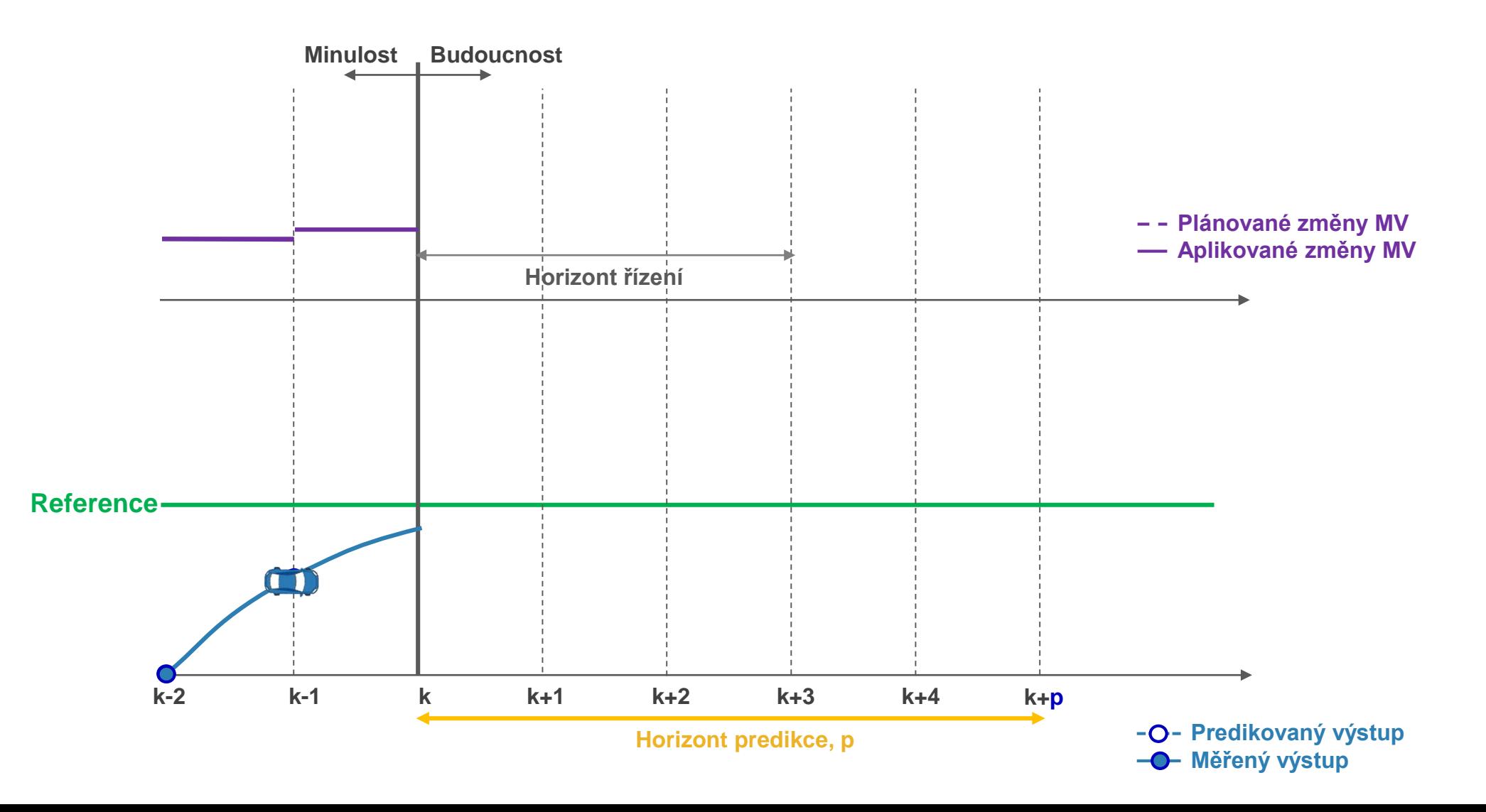

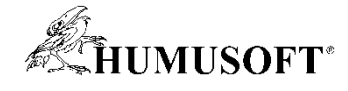

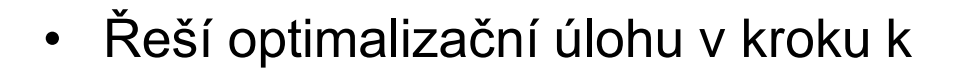

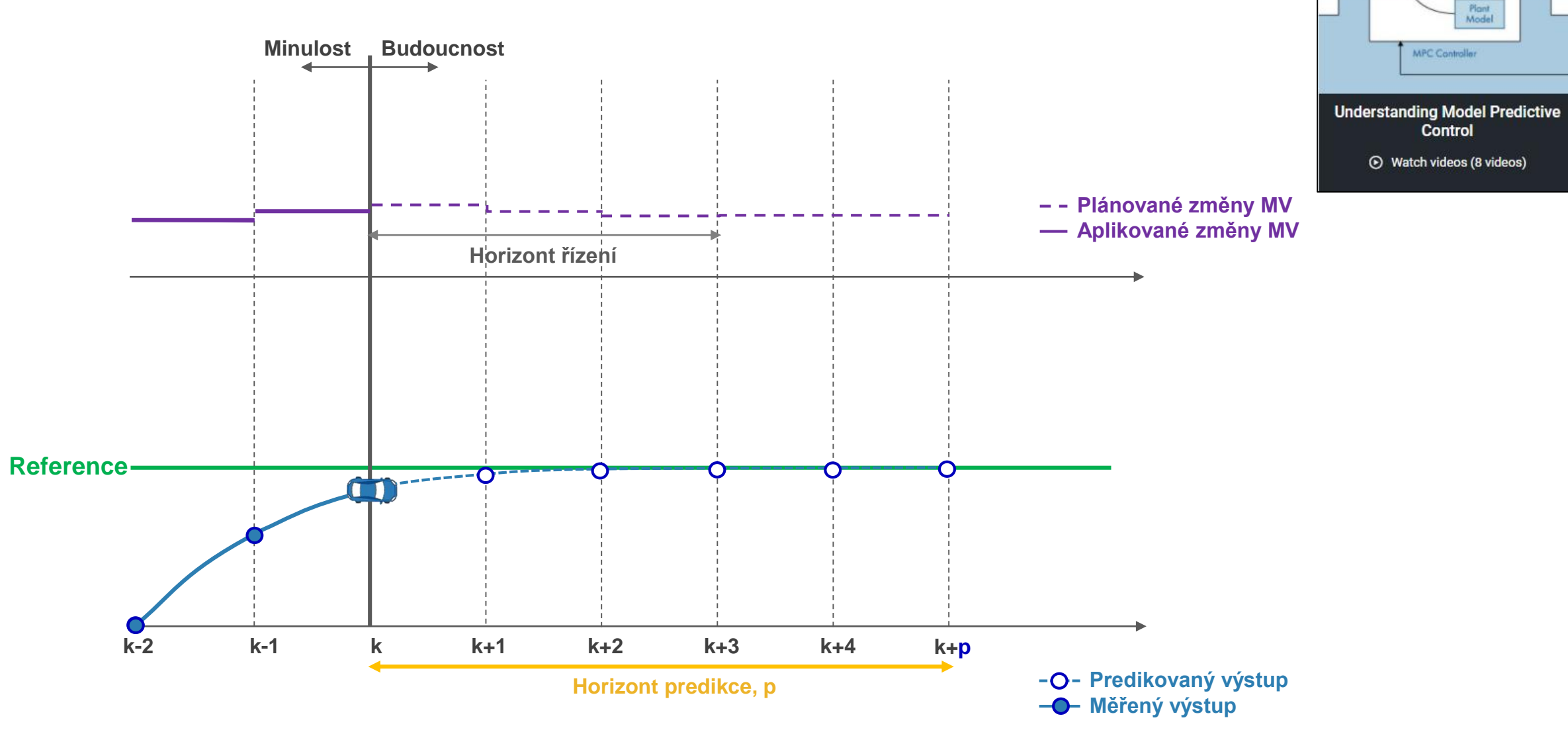

#### [MPC Tech](https://www.mathworks.com/videos/series/understanding-model-predictive-control.html) Talks

Optimize

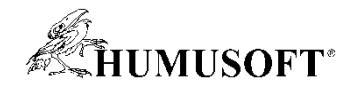

#### Tvorba MPC

- Připravené funkce
	- pro různé typy MPC
- Grafická aplikace MPC Designer
	- pro lineární implicitní MPC
- Bloky v prostředí Simulink
	- obecné MPC různých typů
	- specializované pro konkrétní úlohy

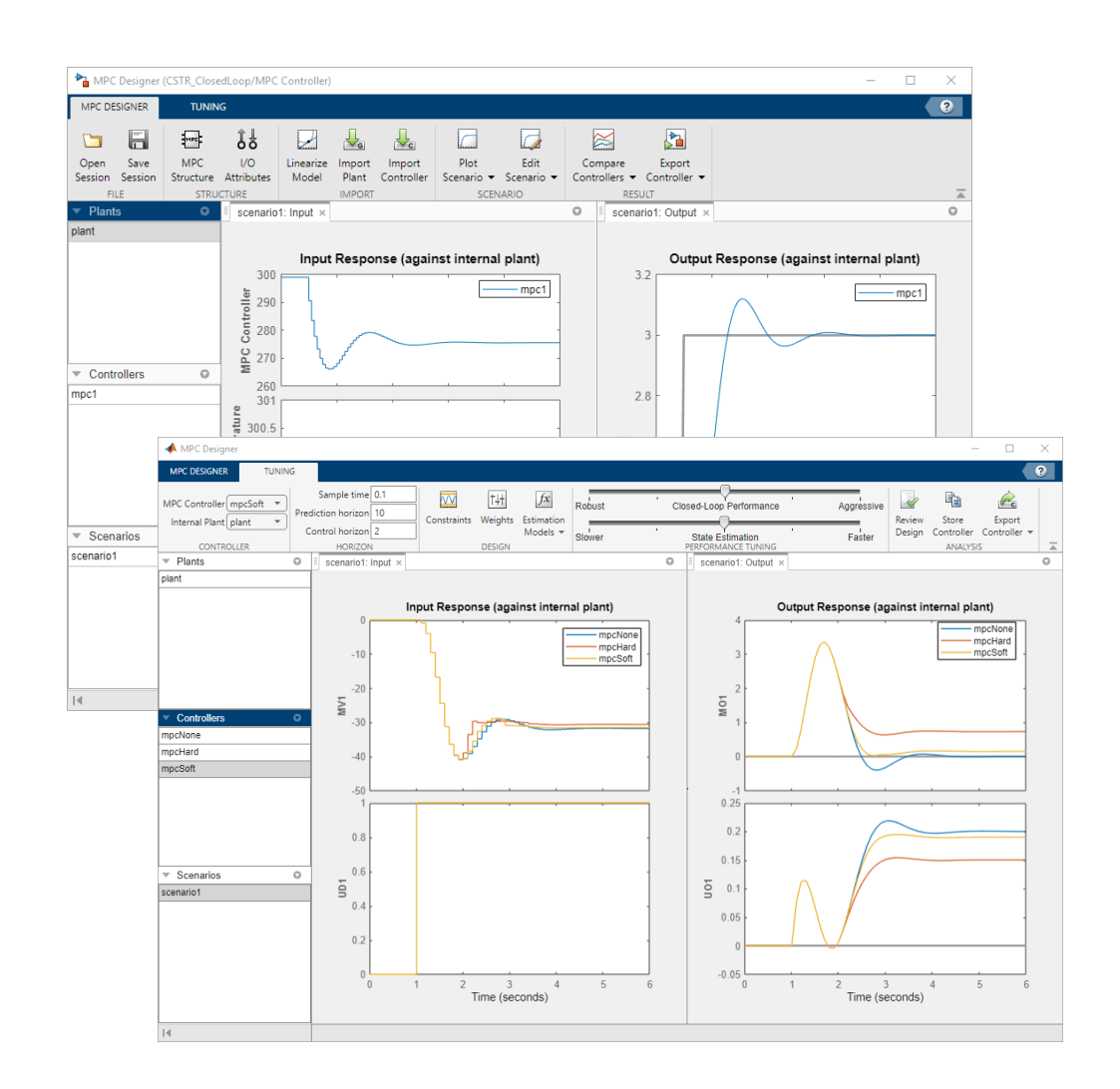

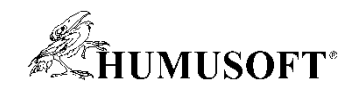

## Reinforcement learning (RL)

- Metoda strojového učení
	- počítačový agent se učí optimálnímu chování opakovanou interakcí s dynamickým prostředím
- Cíl: maximalizovat odměnu v dlouhodobém časovém horizontu
- Algoritmus policy
	- hluboká neuronová síť (nejčastěji)
	- implementuje: regulátory, rozhodovací algoritmy
- Pro komplexní systémy
	- kde jsou tradiční metody obtížně formulovatelné

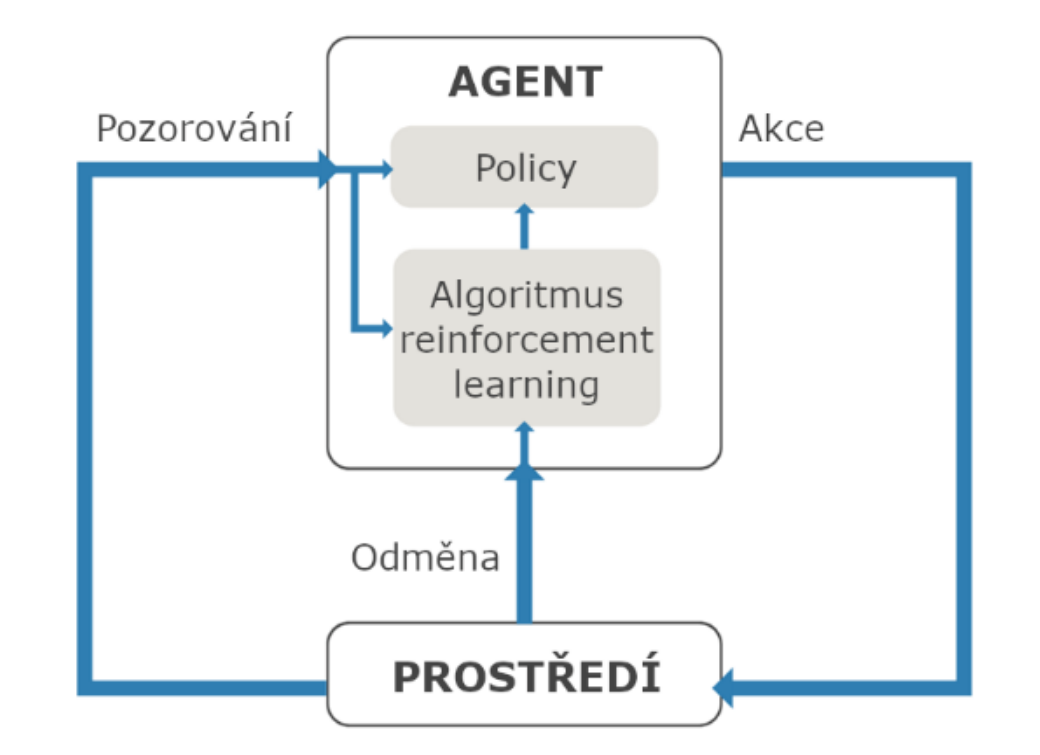

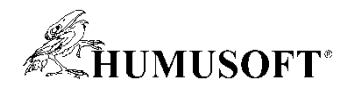

#### Nástroje pro reinforcement learning

- RL "prostředí"
	- vytvořené v MATLABu
	- model systému v Simulinku
- Návrh, učení a simulace agenta
	- připravené funkce
	- Reinforcement Learning Designer app
- Simulink: připravené bloky
	- RL Agent simulace a učení agenta
	- Policy simulace a nasazení naučené funkce policy
- Reinforcement Learning Toolbox

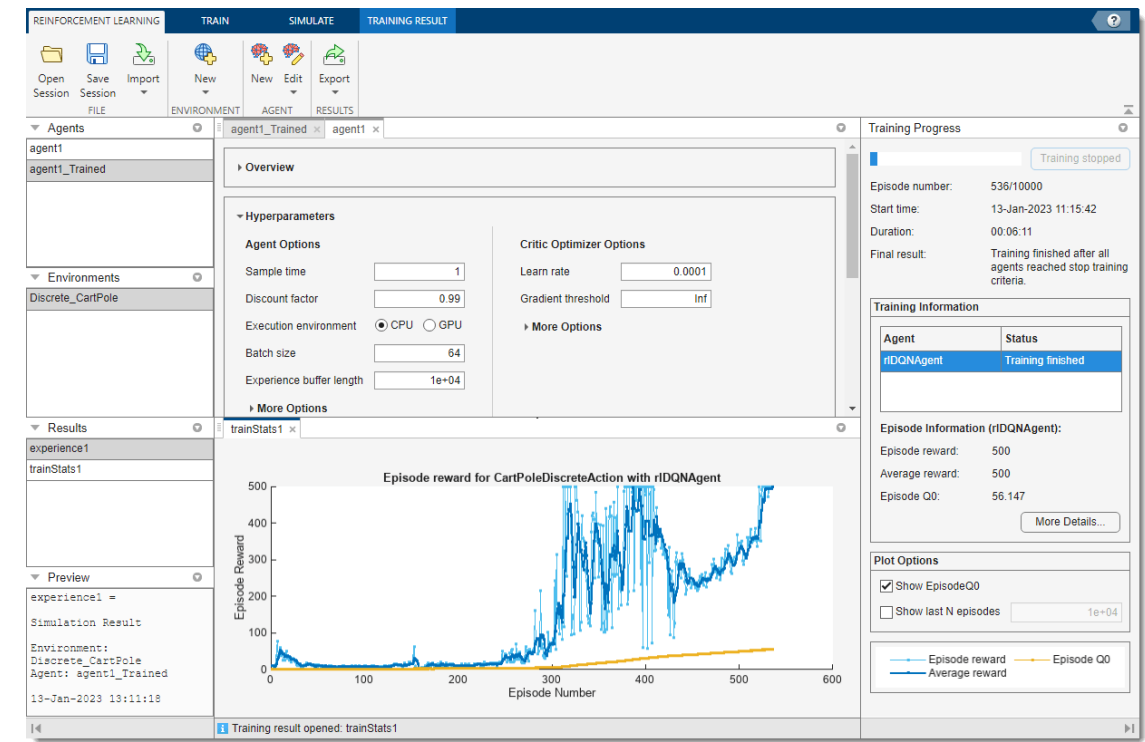

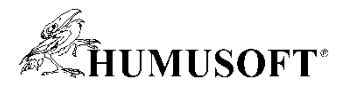

#### Automatické generování kódu pro aplikace v reálném čase

- Prototypování a testování systému PC s měřicí kartou, real-time simulátor
- Generování optimalizovaného embedded kódu pro zvolenou cílovou platformu

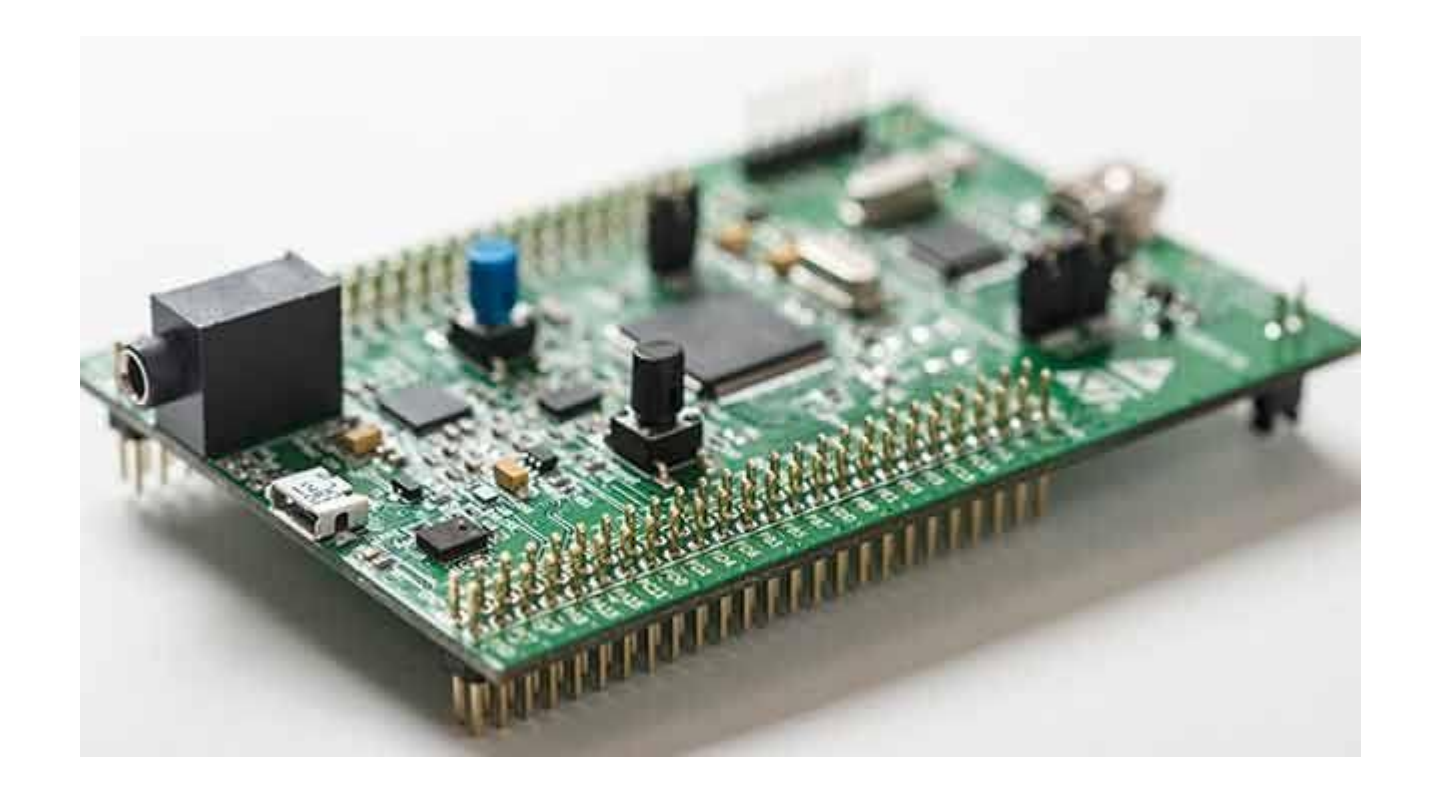

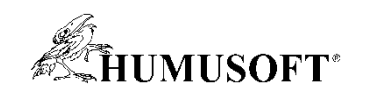

# **Otázky**